# Applications!

### Where we are in the Course

- •Application layer protocols are often part of "app"
	- But don't need a GUI, e.g., DNS

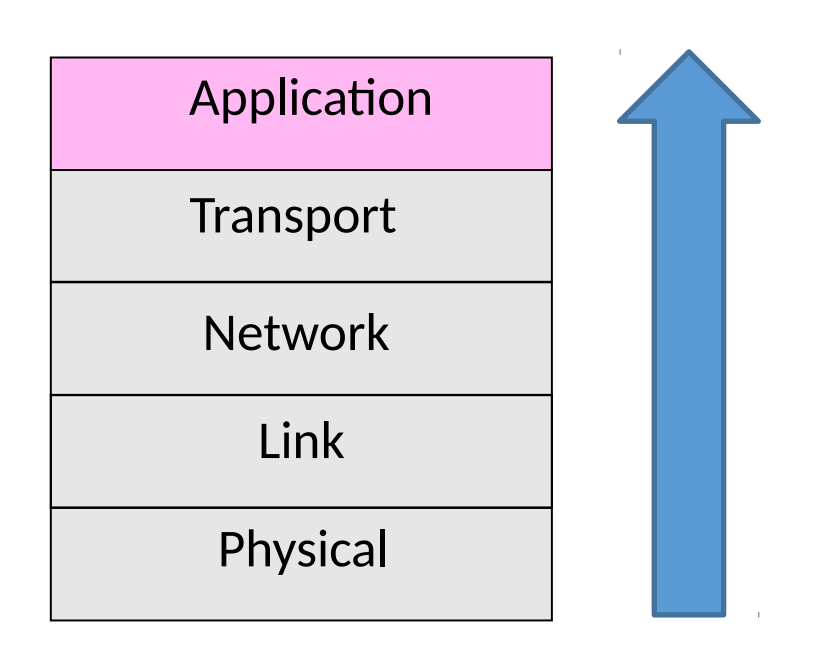

# Recall

- Application layer messages are often split over multiple packets
	- Or may be aggregated in a packet …

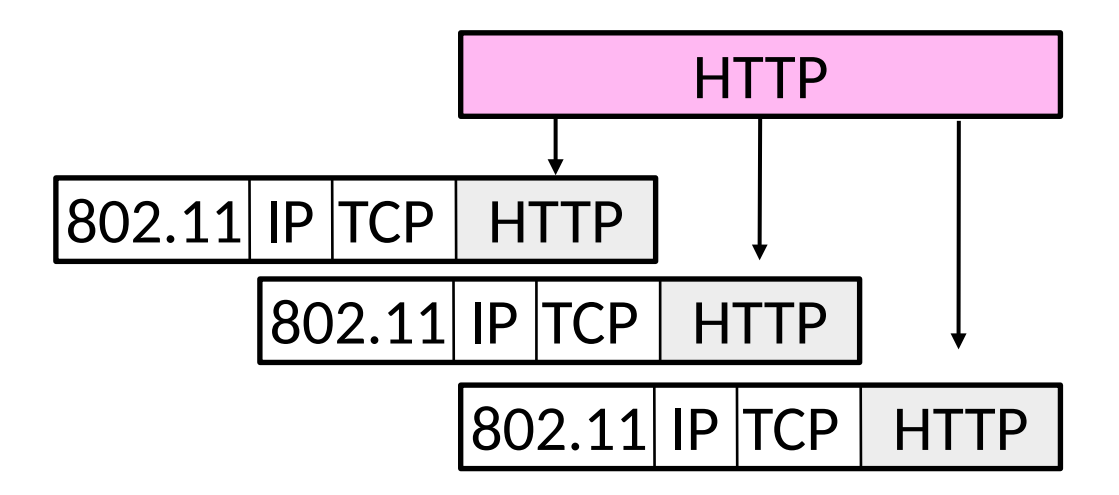

# Application Communication Needs

•Vary widely; must build on Transport services

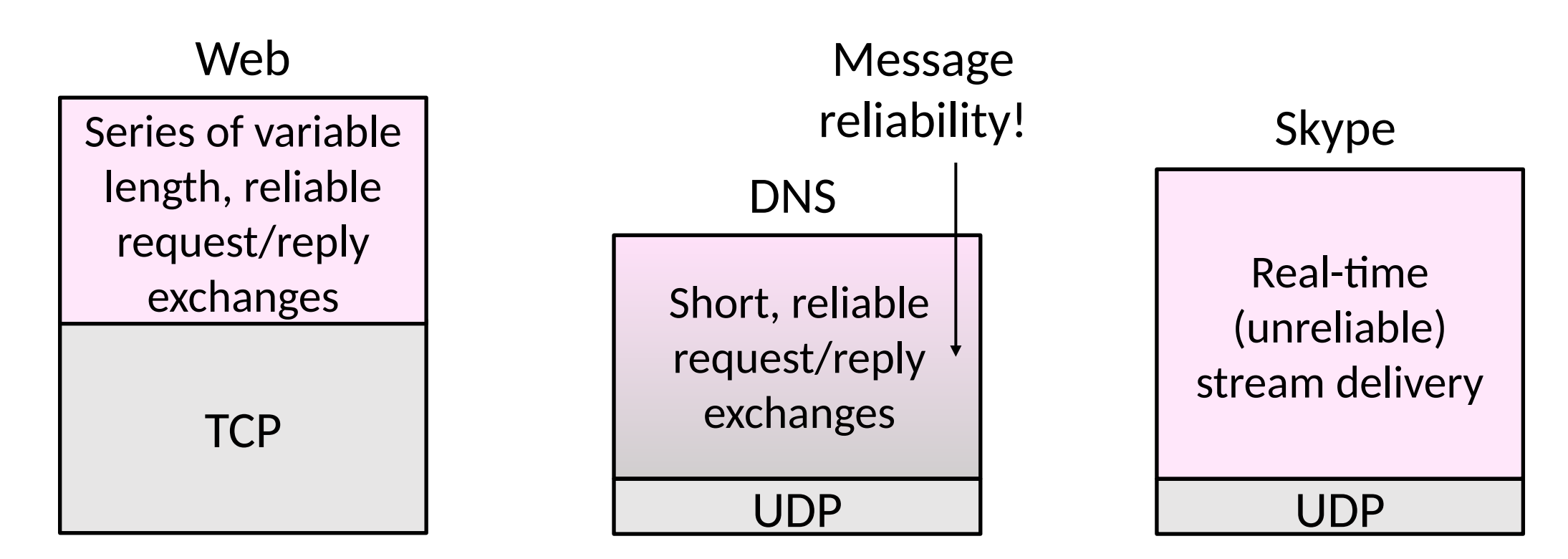

## OSI Session/Presentation Layers

•Remember this? Two relevant concepts …

Considered part of the application, not strictly layered!

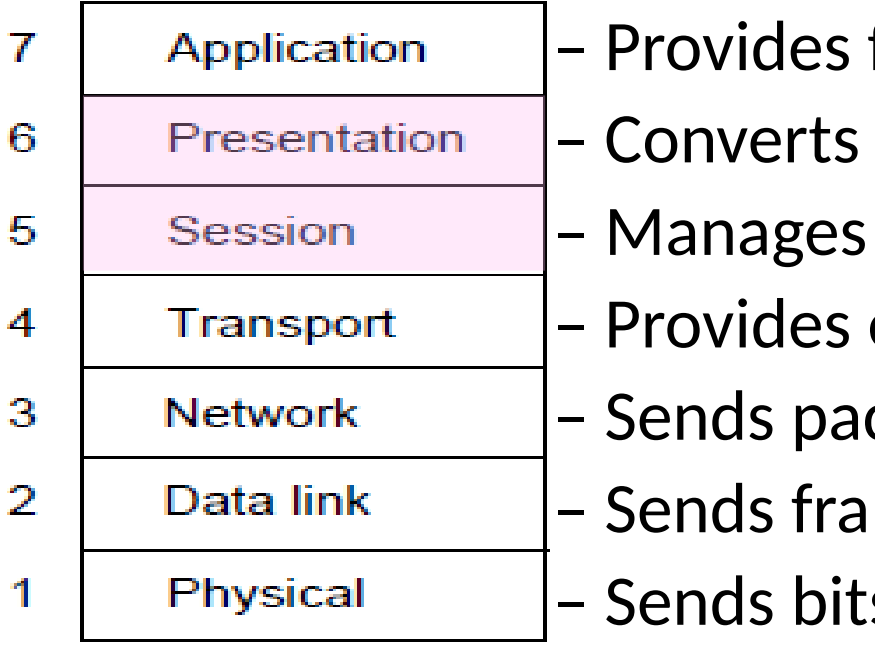

– Provides functions needed by users – Converts different representations – Manages task dialogs – Provides end-to-end delivery – Sends packets over multiple links – Sends frames of information – Sends bits as signals

# Session Concept

- •A session is a series of related network interactions in support of an application task
	- Often informal, not explicit
- Examples:
	- Web page fetches multiple resources
	- Skype call involves audio, video, chat

### Presentation Concept

- •Apps need to identify the type of content, and encode it for transfer
	- These are Presentation functions
- Examples:
	- Media (MIME) types, e.g., image/jpeg, identify content type
	- Transfer encodings, e.g., gzip, identify the encoding of content
	- Application headers are often simple and readable versus packed for efficiency

#### Evolution of Internet Applications

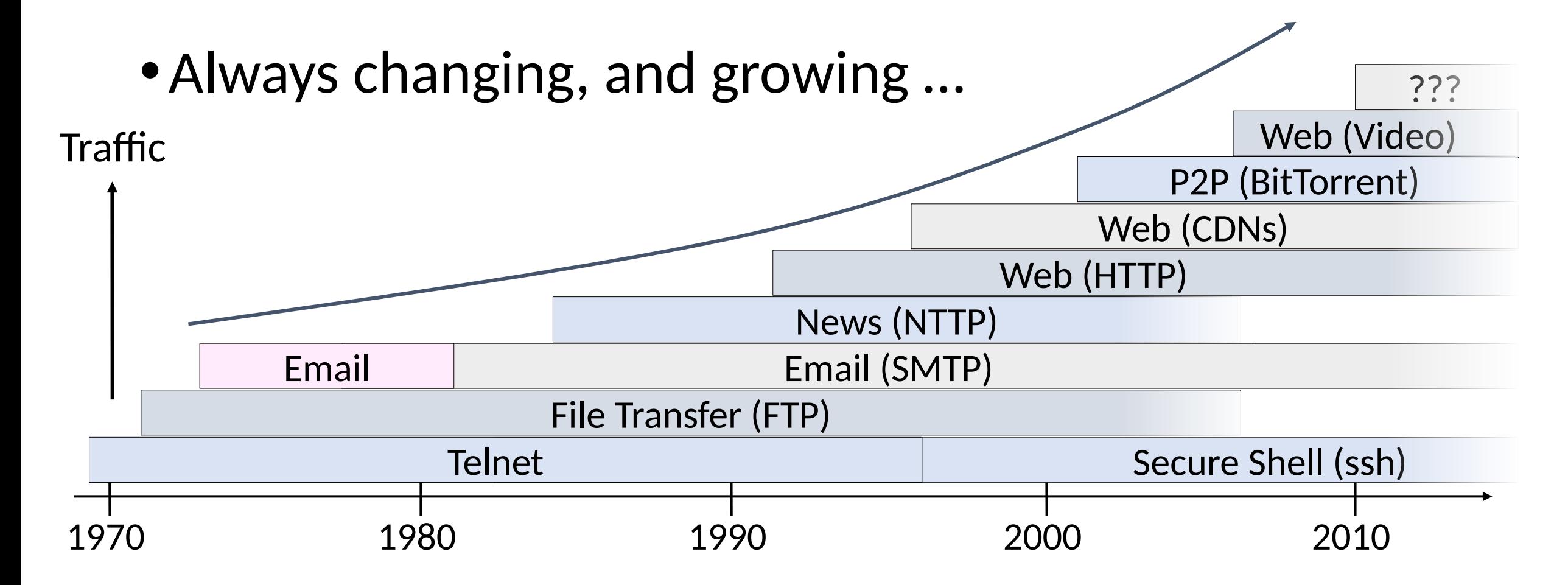

# Evolution of Internet Applications (2)

- For a peek at the state of the Internet:
	- Akamai's State of the Internet Report (quarterly)
	- Cisco's Visual Networking Index
	- Mary Meeker's Internet Report
- •Robust Internet growth, esp. video, wireless, mobile, cats
	- Most (70%) traffic is video (expected 80% in 2019)
	- Mobile traffic overtakes desktop (2016)
	- 15% of traffic is cats (2013)
	- Growing attack traffic from China, also U.S. and Russia

#### Evolution of the Web

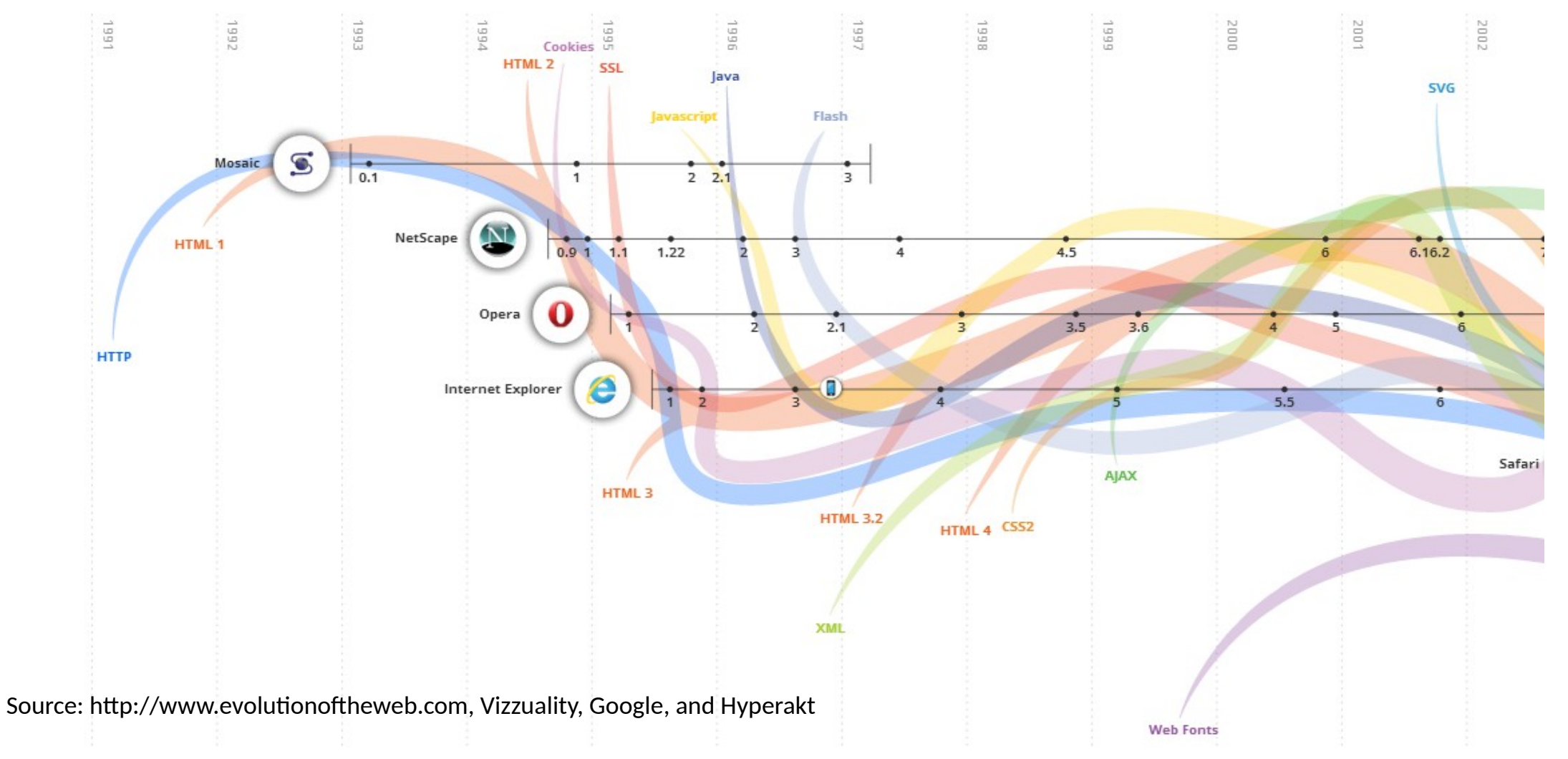

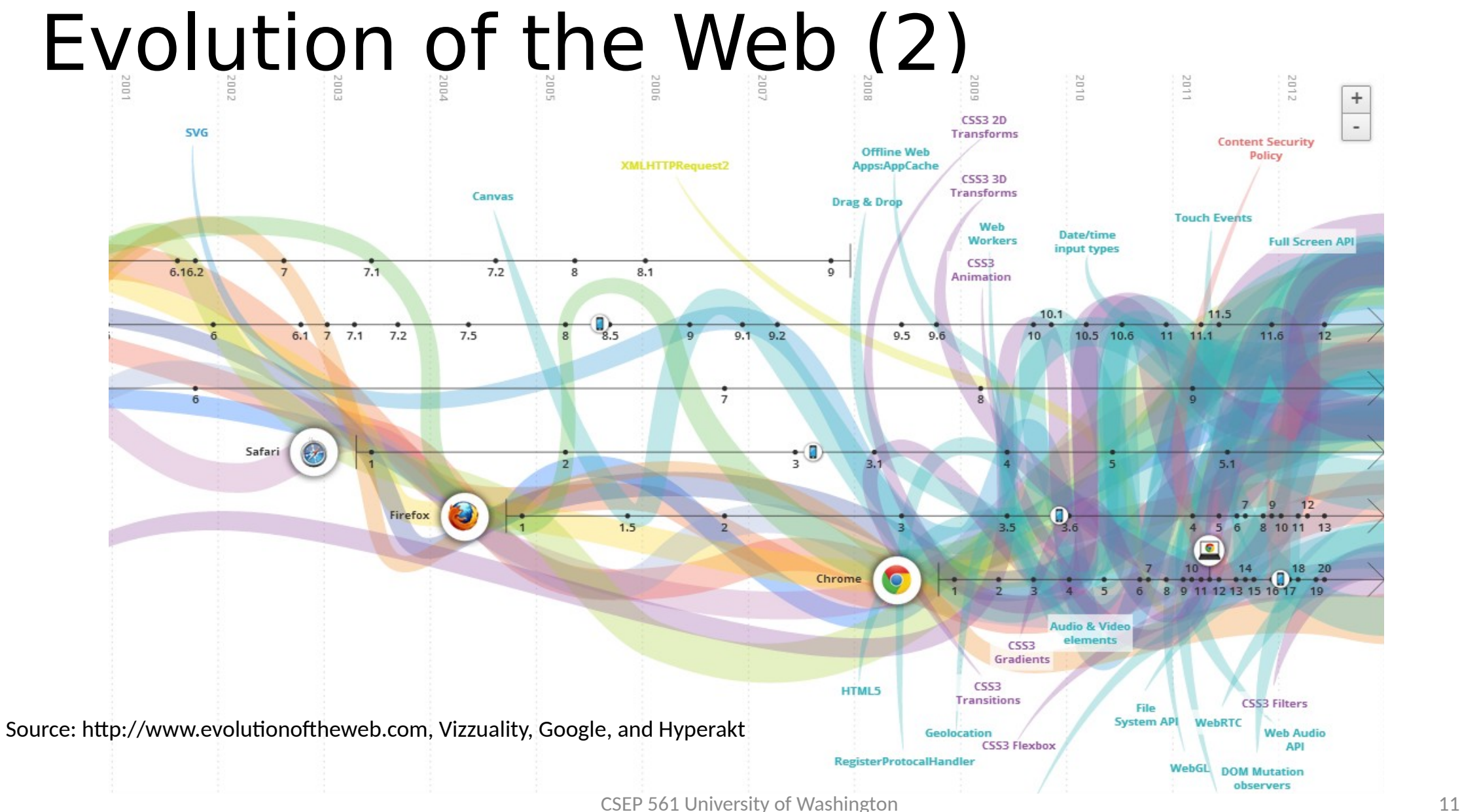

# Domain Name System

#### DNS

#### •Human-readable host names, and more

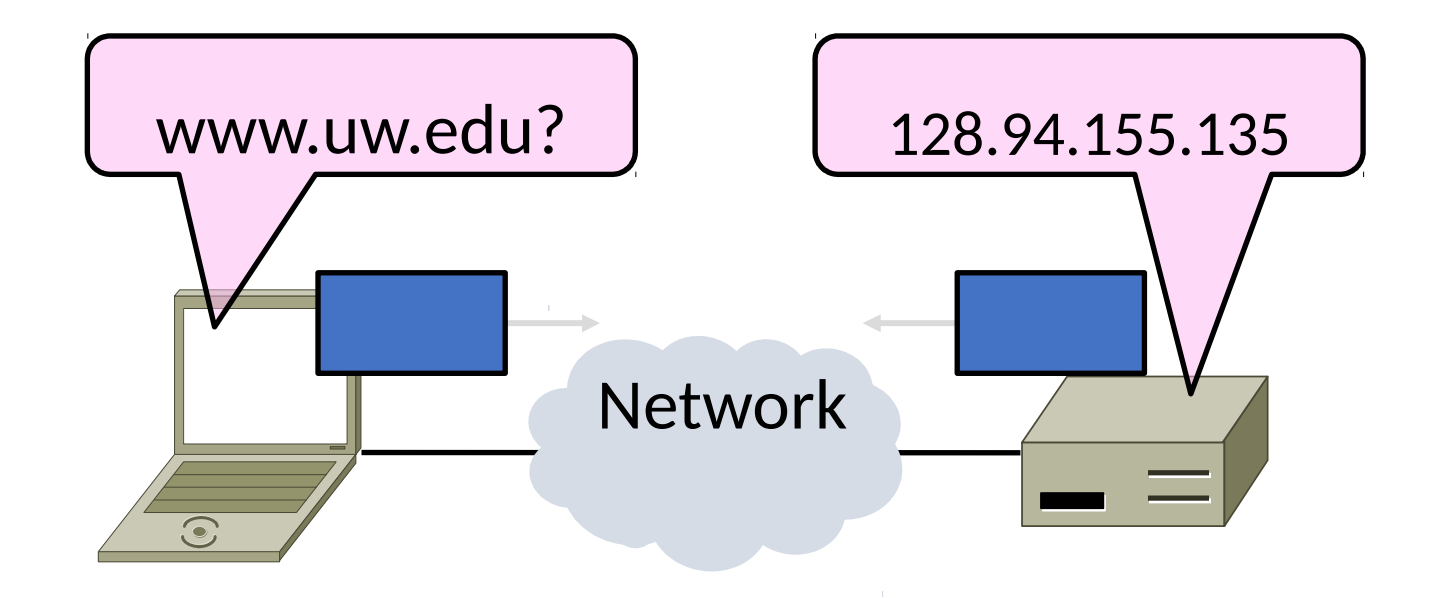

#### Names and Addresses

- Names are higher-level identifiers for resources
- Addresses are lower-level locators for resources
	- Multiple levels, e.g. full name  $\rightarrow$  email  $\rightarrow$  IP address  $\rightarrow$  Ethernet addr
- Resolution (or lookup) is mapping a name to an address

Name, e.g. "Andy Tanenbaum," or "flits.cs.vu.nl"

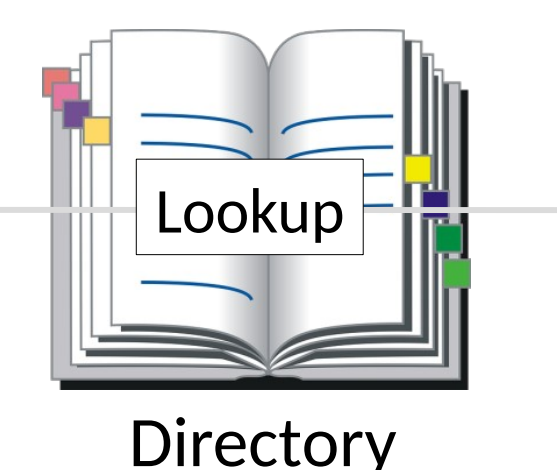

Address, e.g. "Vrijie Universiteit, Amsterdam" or IPv4 "130.30.27.38"

# Before the DNS – HOSTS.TXT

- •Directory was a file HOSTS.TXT regularly retrieved for all hosts from a central machine at the NIC (Network Information Center)
- •Names were initially flat, became hierarchical (e.g., lcs.mit.edu) ~85
- Not manageable or efficient as the ARPANET grew ...

### DNS

- •A naming service to map between host names and their IP addresses (and more)
	- www.uwa.edu.au  $\rightarrow$  130.95.128.140
- •Goals:
	- Easy to manage (esp. with multiple parties)
	- Efficient (good performance, few resources)
- •Approach:
	- Distributed directory based on a hierarchical namespace
	- Automated protocol to tie pieces together

#### DNS Namespace

• Hierarchical, starting from "." (dot, typically omitted)

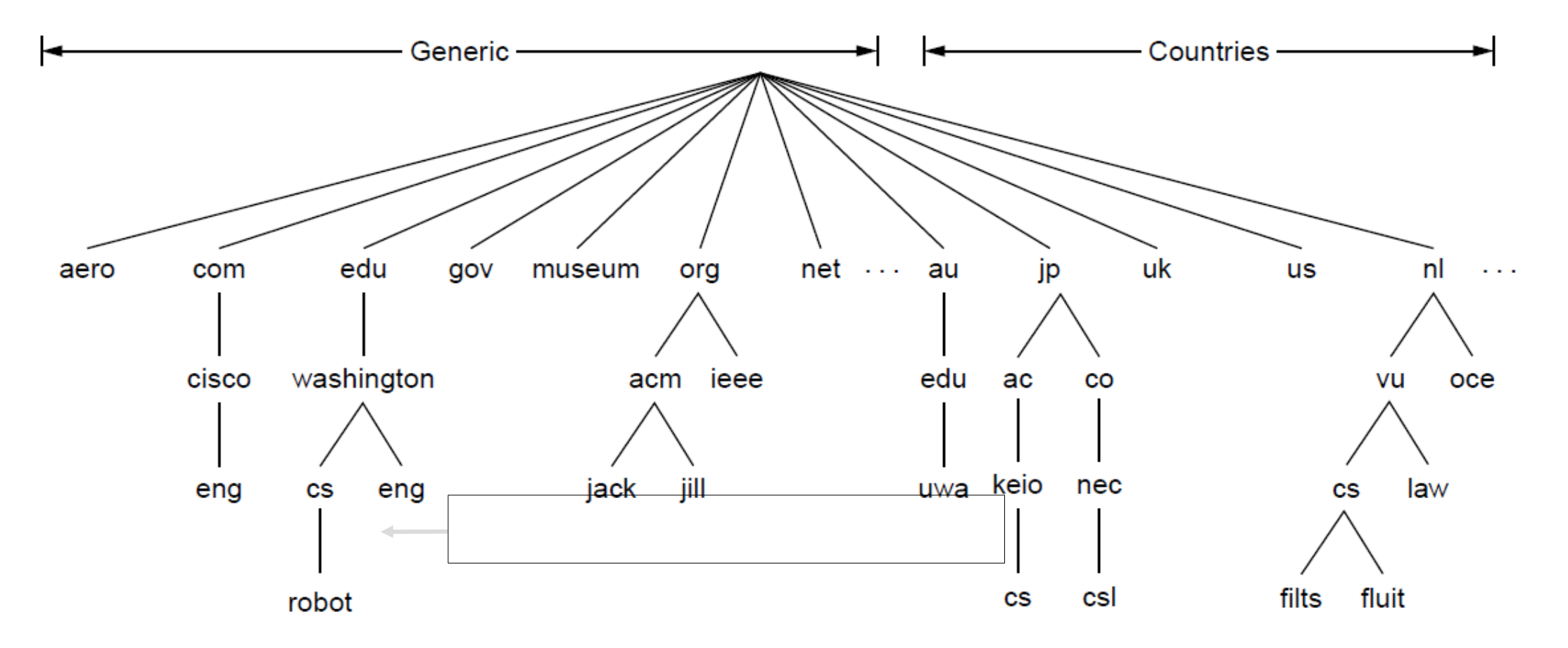

# TLDs (Top-Level Domains)

- Run by ICANN (Internet Corp. for Assigned Names and Numbers)
	- Starting in '98; naming is financial, political, and international
- •700+ generic TLDs
	- •Initially .com, .edu , .gov., .mil, .org, .net
	- Unrestricted (.com) vs Restricted (.edu)
	- Added regions (.asia, .kiwi), Brands (.apple), Sponsored (.aero) in 2012
- •~250 country code TLDs
	- Two letters, e.g., ".au", plus international characters since 2010
	- Widely commercialized, e.g., .tv (Tuvalu)
	- Many domain hacks, e.g., instagr.am (Armenia), kurti.sh (St. Helena)

#### DNS Zones

#### • A zone is a contiguous portion of the namespace

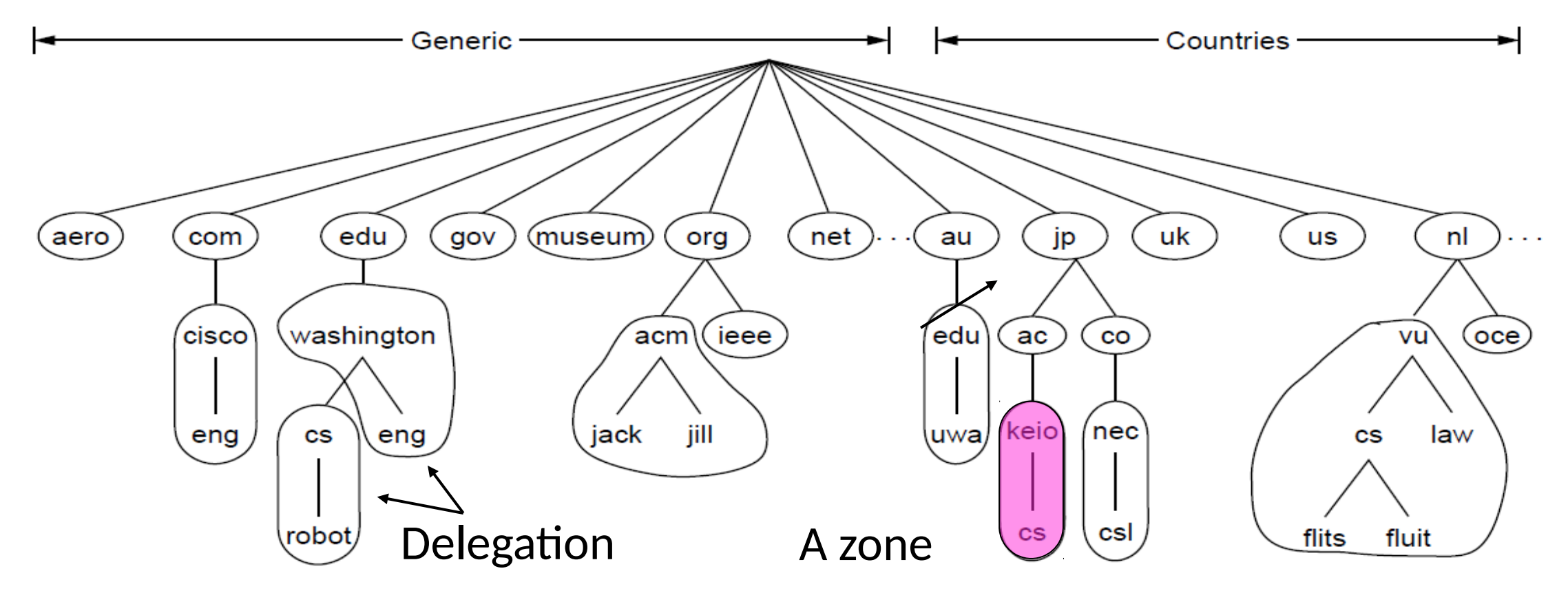

# DNS Zones (2)

- Zones are the basis for distribution
	- EDU Registrar administers .edu
	- UW administers washington.edu
	- CSE administers cs.washington.edu
- Each zone has a nameserver to contact for information about it
	- Zone must include contacts for delegations, e.g., .edu knows nameserver for washington.edu

### DNS Resolution

- •DNS protocol lets a host resolve any host name (domain) to IP address
- If unknown, can start with the root nameserver and work down zones
- Let's see an example first …

### DNS Resolution (2)

•flits.cs.vu.nl resolves robot.cs.washington.edu

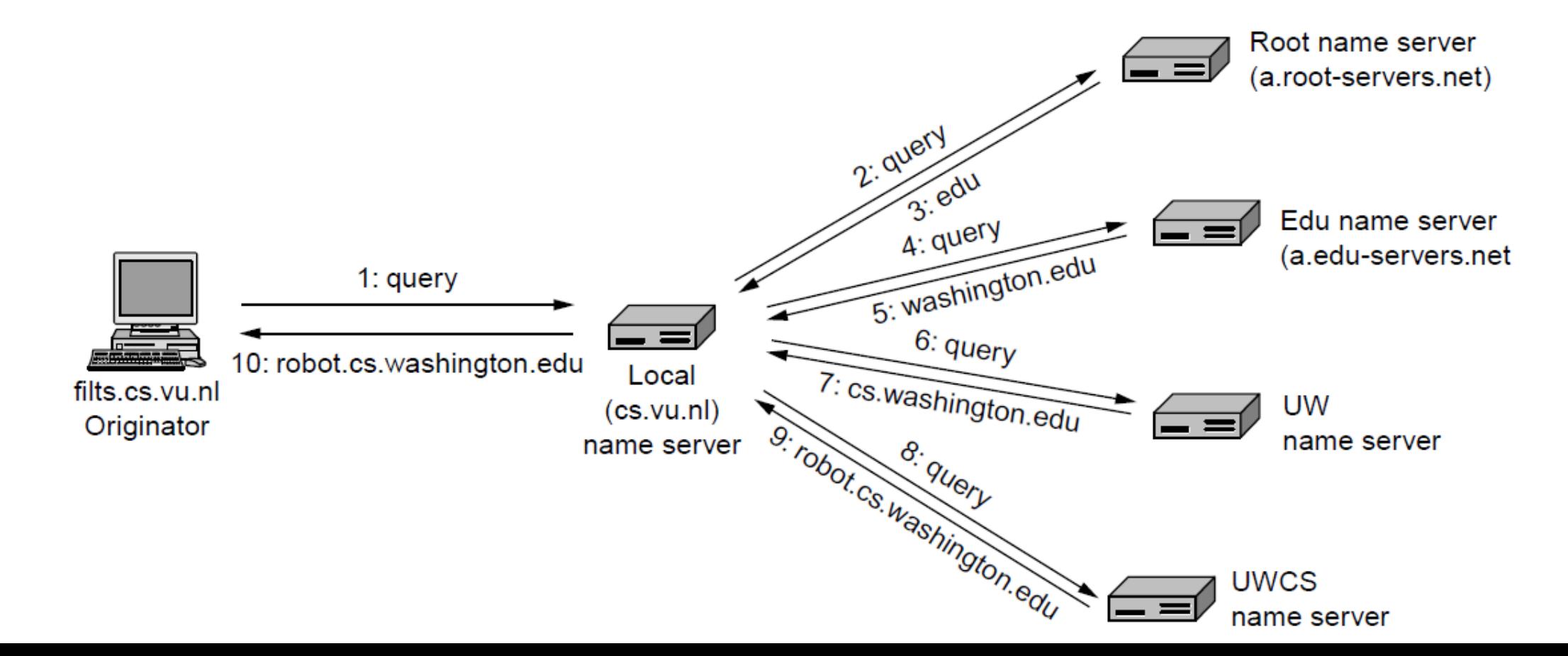

# Iterative vs. Recursive Queries

- Recursive query
	- Nameserver resolves and returns final answer
	- E.g., flits  $\rightarrow$  local nameserver
- Iterative (Authoritative) query
	- Nameserver returns answer or who to contact for answer
	- E.g., local nameserver  $\rightarrow$  all others

#### Iterative vs. Recursive Queries (2)

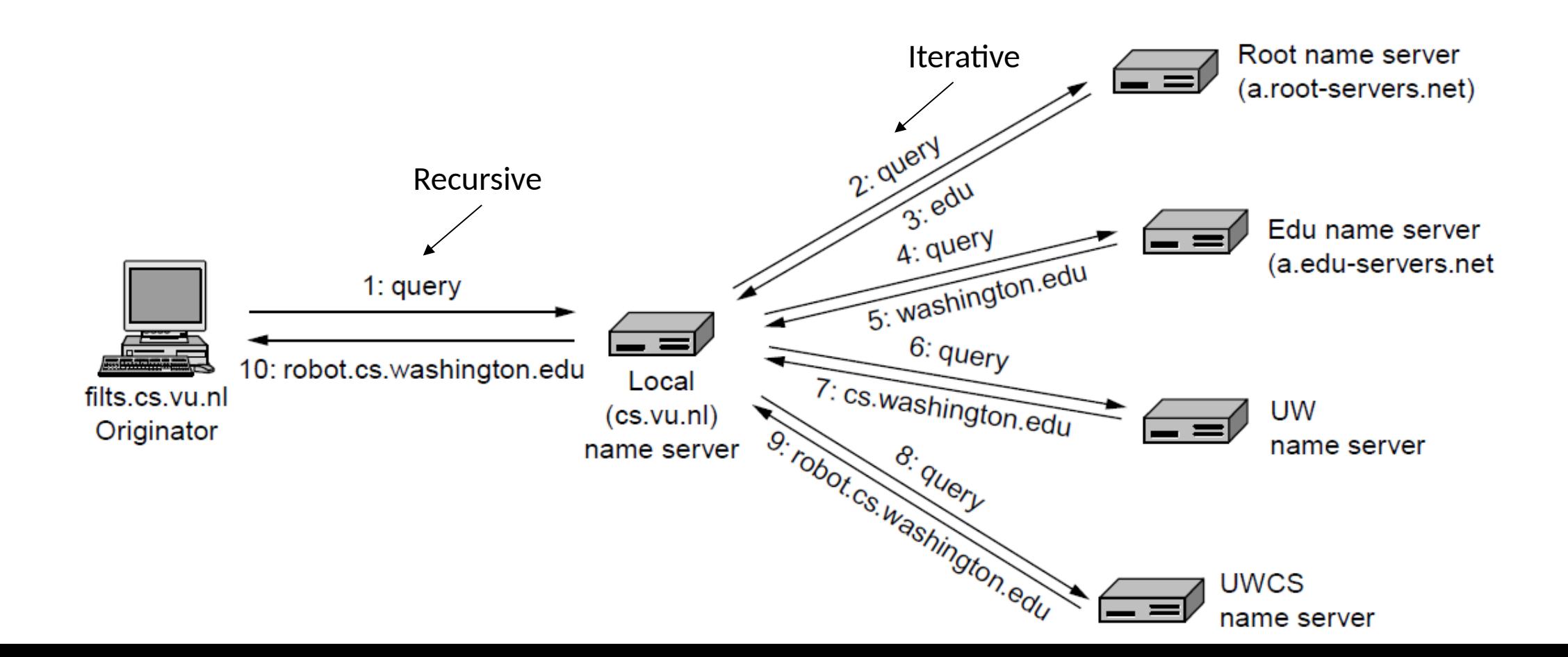

# Iterative vs. Recursive Queries (3)

- Recursive query
	- Lets server offload client burden (simple resolver) for manageability
	- Lets server cache results for a pool of clients
- Iterative query
	- Lets server "file and forget"
	- Easy to build high load servers

#### Local Nameservers

- Local nameservers often run by IT (enterprise, ISP)
	- But may be your host or AP
	- Or alternatives e.g., Google public DNS (8.8.8.8) Cloudflare's public DNS (1.1.1.1)
- •Clients need to be able to contact local nameservers
	- Typically configured via DHCP

#### Root Nameservers

- •Root (dot) is served by 13 server names
	- a.root-servers.net to m.root-servers.net
	- All nameservers need root IP addresses
	- Handled via configuration file (named.ca)
- There are >1000 distributed server instances
	- Highly reachable, reliable service
	- Most servers are reached by IP anycast (Multiple locations advertise same IP! Routes take client to the closest one.)
	- Servers are IPv4 and IPv6 reachable

#### Root Server Deployment

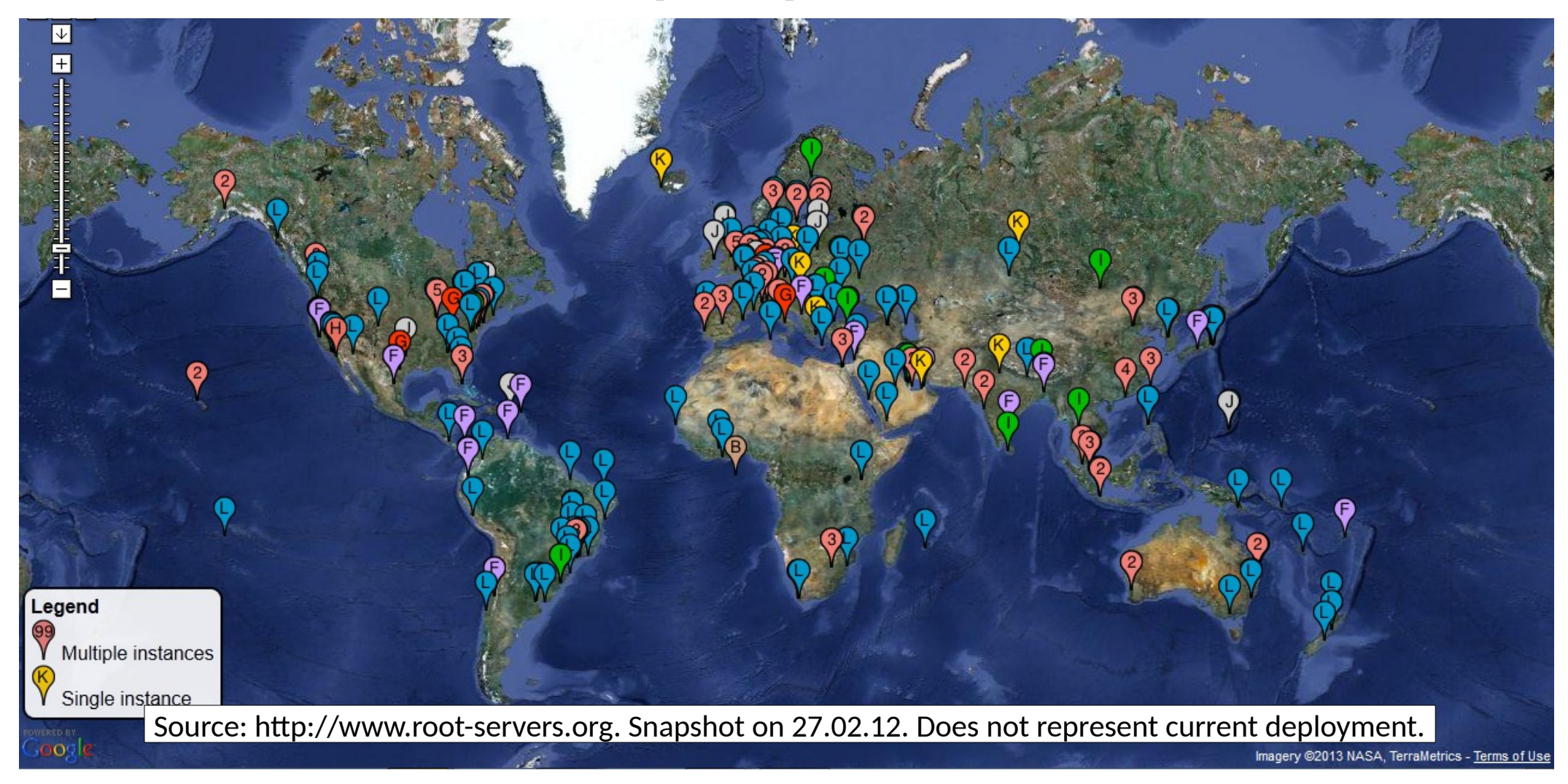

#### Iterative vs. Recursive Queries (2)

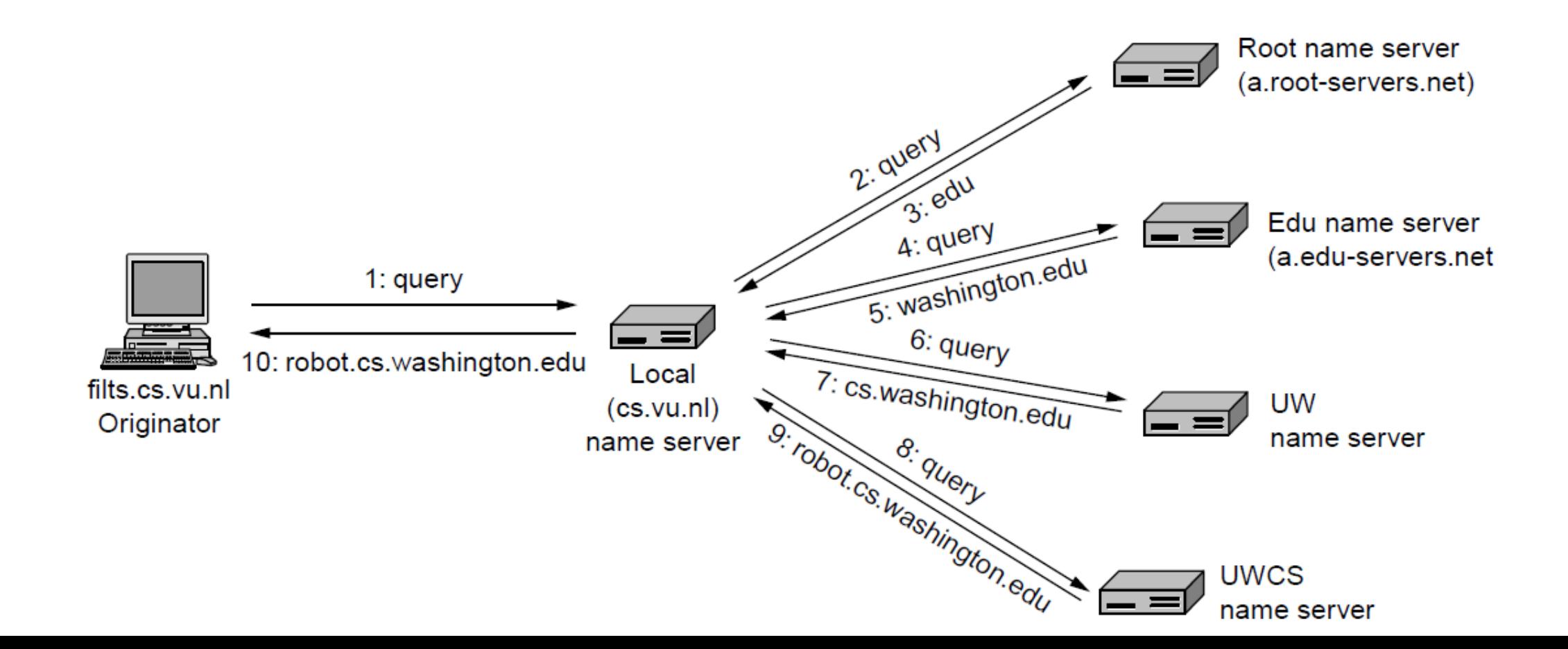

# Caching

- •Resolution latency needs to be low
- •**URLs don't have much churn**
- •Cache query/responses to answer future queries immediately
	- Including partial (iterative) answers
	- Responses carry a TTL for caching

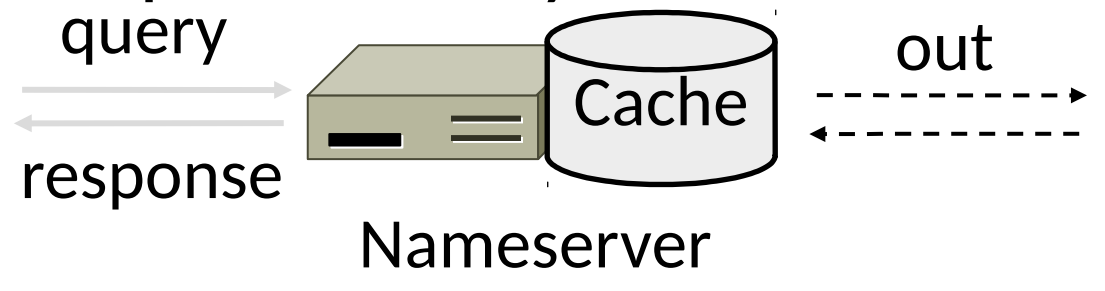

# Caching (2)

#### •flits.cs.vu.nl looks up and stores eng.washington.edu

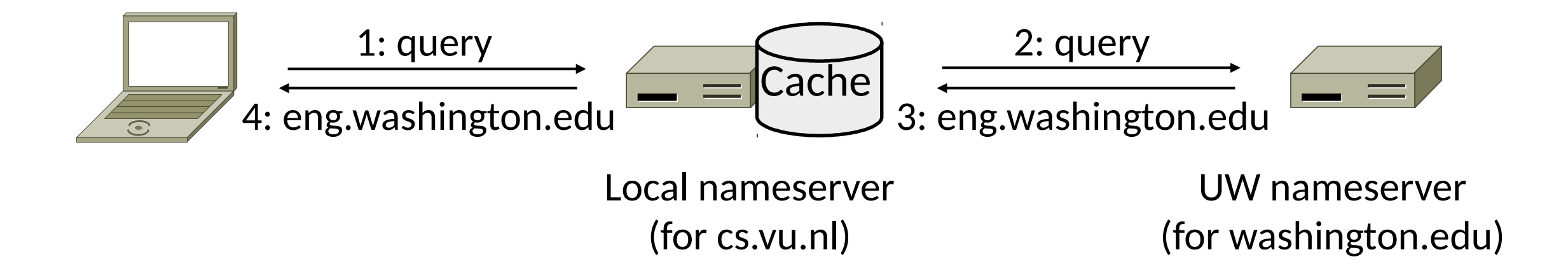

# Caching (3)

#### • flits.cs.vu.nl now directly resolves eng.washington.edu

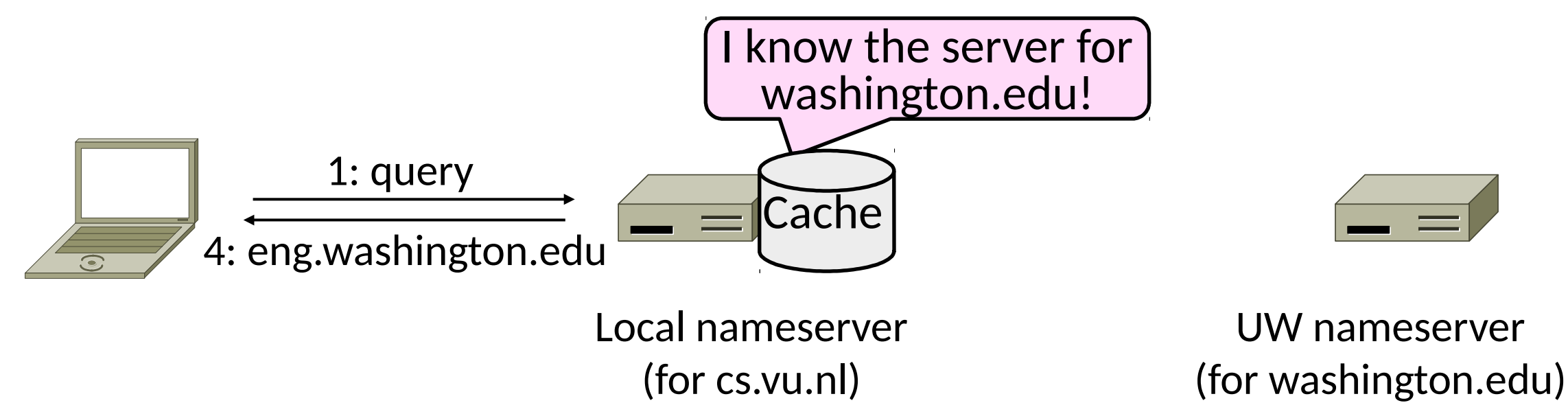

#### DNS Protocol

- •Query and response messages
	- Built on UDP messages, port 53
	- ARQ for reliability; server is stateless!
	- Messages linked by a 16-bit ID field

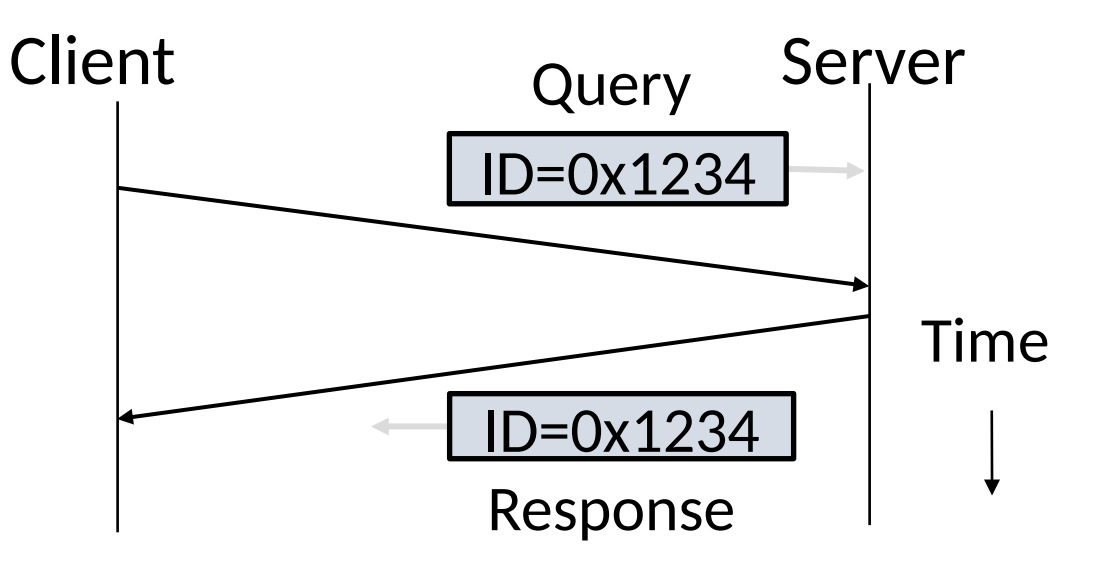

# DNS Protocol (2)

- Service reliability via replicas
	- Run multiple nameservers for domain
	- Return the list; clients use one answer
	- Helps distribute load too

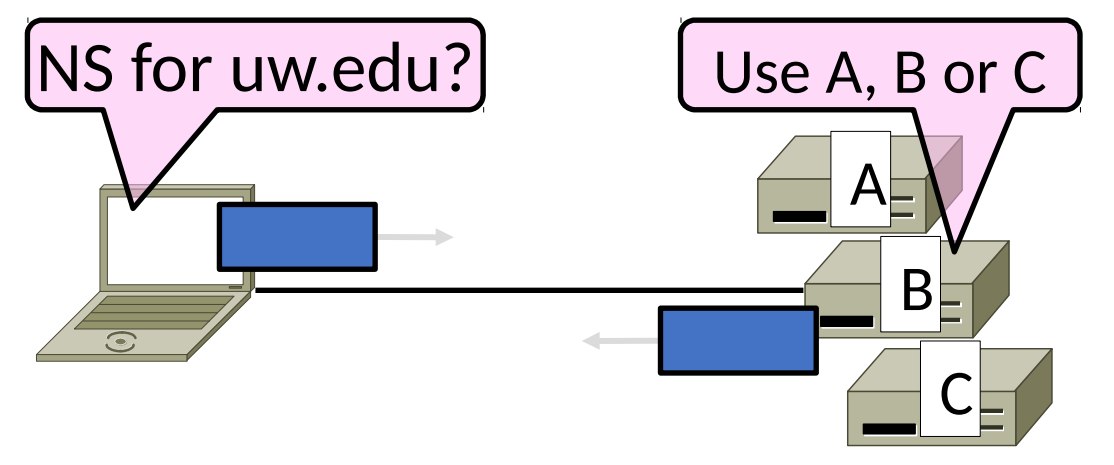

### DNS Resource Records

•A zone is comprised of DNS resource records that give information for its domain names

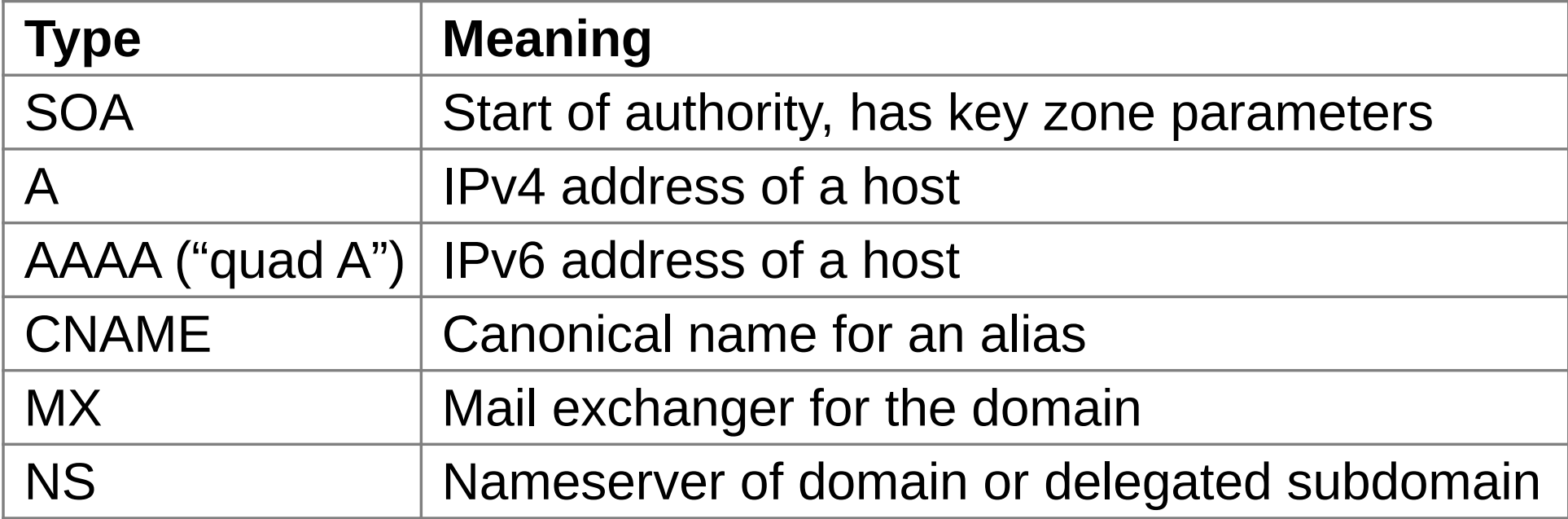

# DNS Resource Records (2)

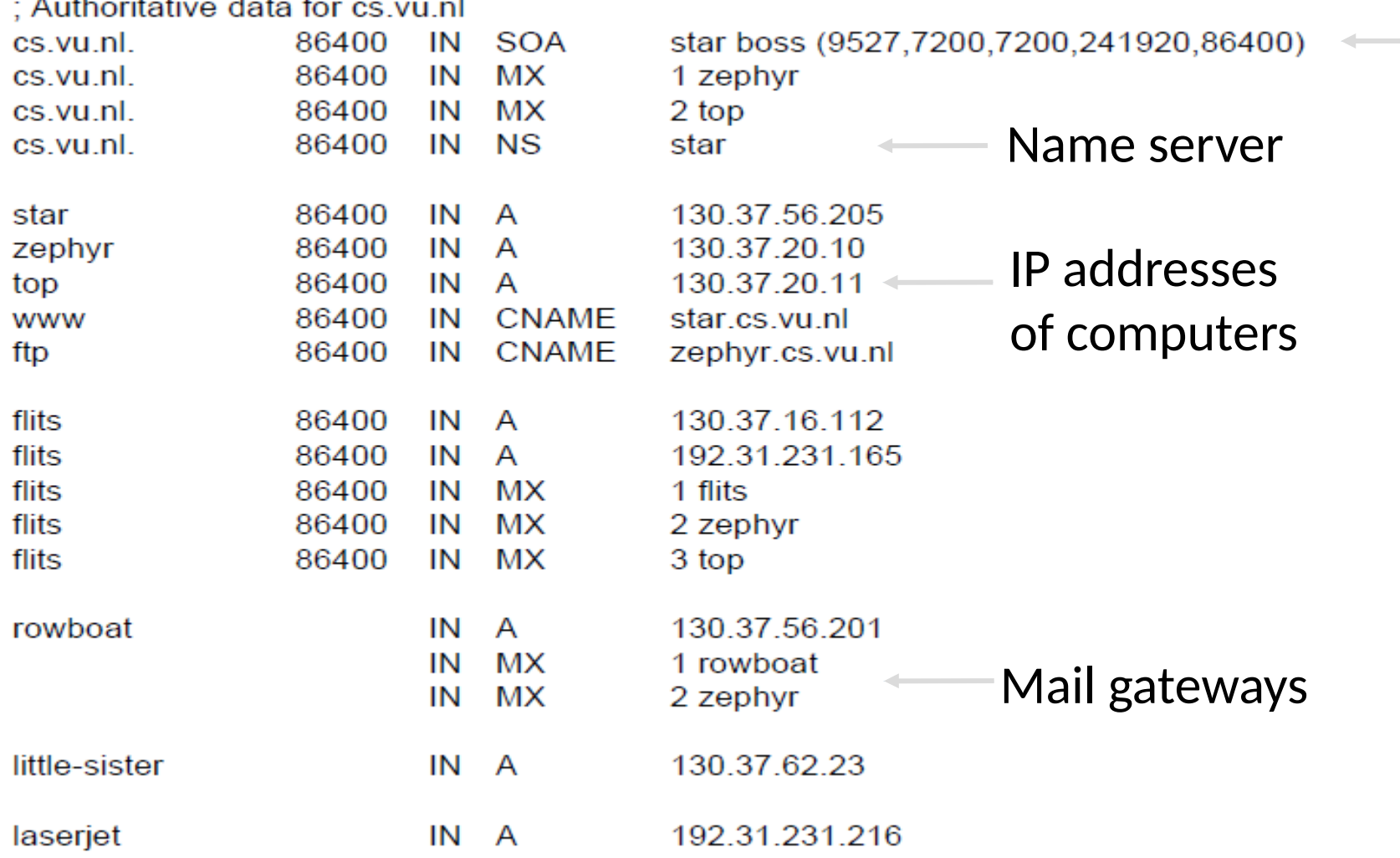

-Start of Authority
# DIG DEMO

## DNSSEC (DNS Security Extensions)

- Extends DNS with new record types
	- RRSIG for digital signatures of records
	- DNSKEY for public keys for validation
	- DS for public keys for delegation
	- First version in '97, revised by '05
- •Deployment requires software upgrade at both client and server
	- Root servers upgraded in 2010
	- Followed by uptick in deployment

#### **Security**

### **Inside 'Operation Black Tulip': DigiNotar hack analysed**

CA systems falsely told Iranians they were secure

By John Leyden 6 Sep 2011 at 14:01

 $28\Box$ SHARE **v** 

The Google webmail of as many as 300,000 Iranians may have been intercepted using fraudulently issued security certificates made after a hack against Dutch certificate authority outfit DigiNotar, according to the preliminary findings of an official report into the megahack.

Fox-IT, the security consultancy hired to examine the breach against DigiNotar, reveals that DigiNotar was hacked on or around 6 June – a month before hackers begun publishing rogue certificates.

Between 10 July and 20 July hackers used compromised access to DigiNotar's systems to issue rogue 531 SSL certificate for Google and other domains, including Skype, Mozilla add-ons, Microsoft update and others. DigiNotar only began revoking rogue certificates on 19 July and waited more than a month after this to go public. The fake \*.google.com

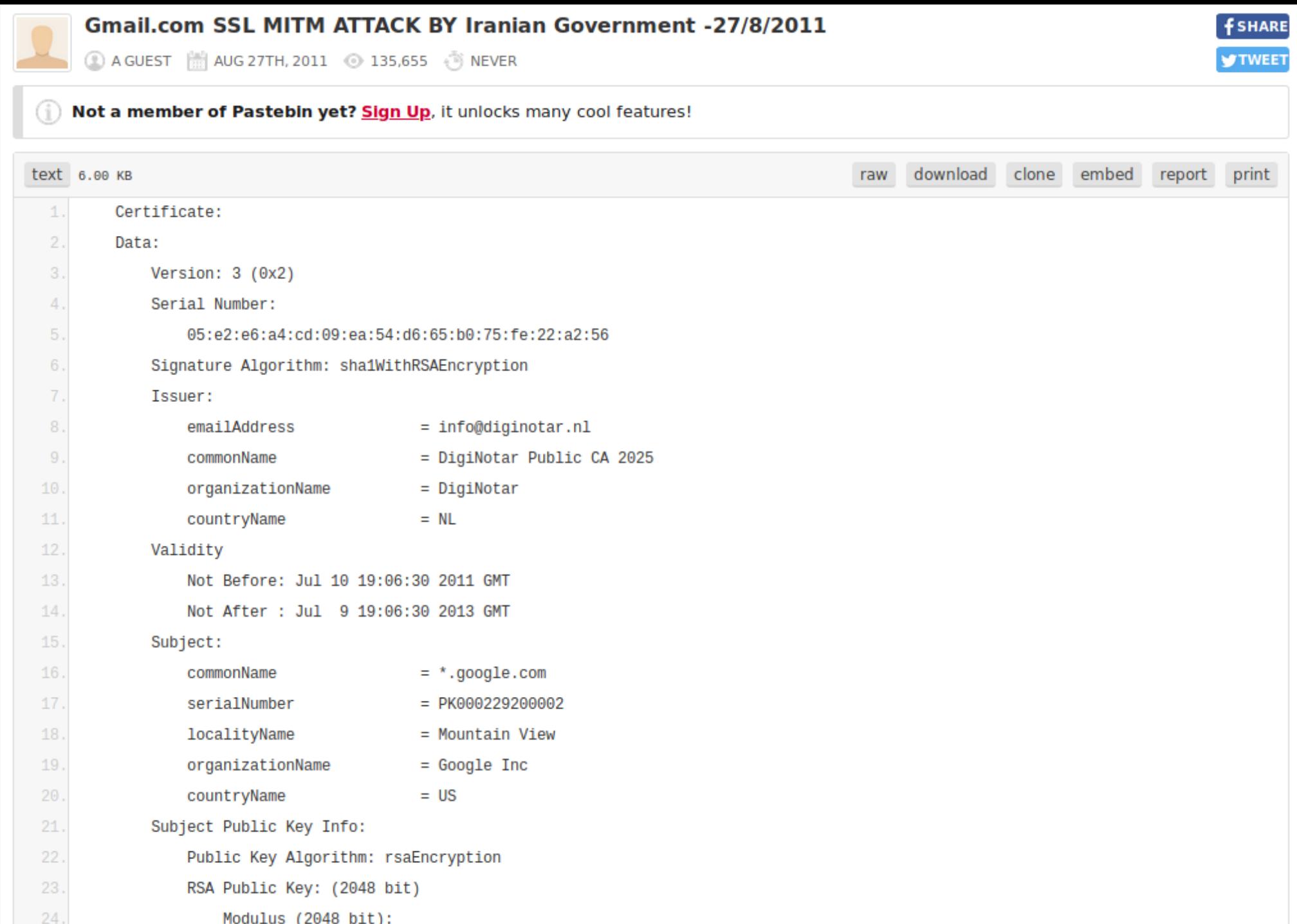

Modulus (2048 bit):

#### Threat Research

#### Global DNS Hijacking Campaign: DNS Record **Manipulation at Scale**

January 10, 2019 | by Muks Hirani, Sarah Jones, Ben Read

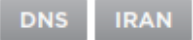

#### **Introduction**

FireEye's Mandiant Incident Response and Intelligence teams have identified a wave of DNS hijacking that has affected dozens of domains belonging to government, telecommunications and internet infrastructure entities across the Middle East and North Africa, Europe and North America. While we do not currently link this activity to any tracked group, initial research suggests the actor or actors responsible have a nexus to Iran. This campaign has targeted victims across the globe on an almost unprecedented scale, with a high degree of success. We have been tracking this activity for several months, mapping and understanding the innovative tactics, techniques and procedures (TTPs) deployed by the attacker. We have also worked closely with victims, security organizations, and law enforcement agencies where possible to reduce the impact of the attacks and/or prevent further compromises.

While this campaign employs some traditional tactics, it is differentiated from other Iranian activity we have seen by leveraging DNS hijacking at scale. The attacker uses this technique for their initial foothold, which can then be exploited in a variety of ways. In this blog post, we detail the three different ways we have seen DNS records be manipulated to enable victim compromises. Technique 1, involving the creation of a Let's Encrypt certificate and changing the A record, was previously documented by Cisco's TALOS team. The activity described in their blog post is a subset of the activity we have observed.

#### Initial Research Suggests Iranian Sponsorship

Attribution analysis for this activity is ongoing. While the DNS record manipulations described in this post are noteworthy and sophisticated, they may not be exclusive to a single threat actor as the activity spans disparate timeframes, infrastructure, and service providers.

# HTTP

### HTTP, (HyperText Transfer Protocol)

• Basis for fetching Web pages

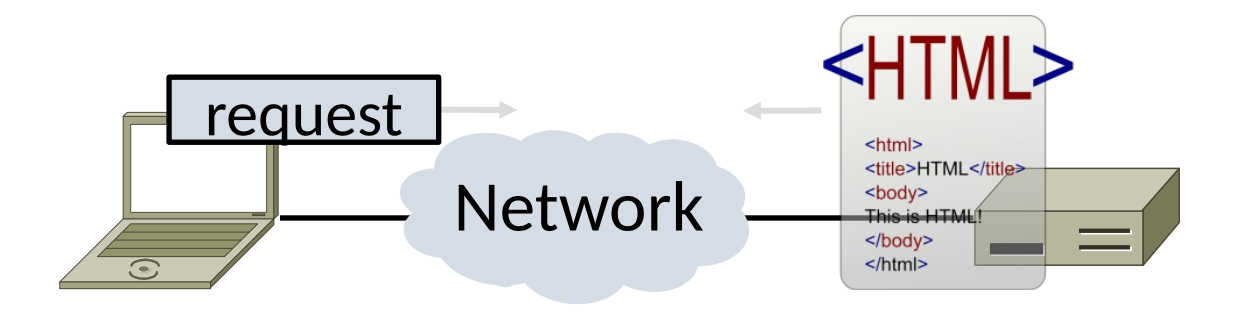

## Sir Tim Berners-Lee (1955–)

- •Inventor of the Web
	- Dominant Internet app since mid 90s
	- He now directs the W3C
- •Developed Web at CERN in '89
	- Browser, server and first HTTP
	- Popularized via Mosaic ('93), Netscape
	- First WWW conference in '94 …

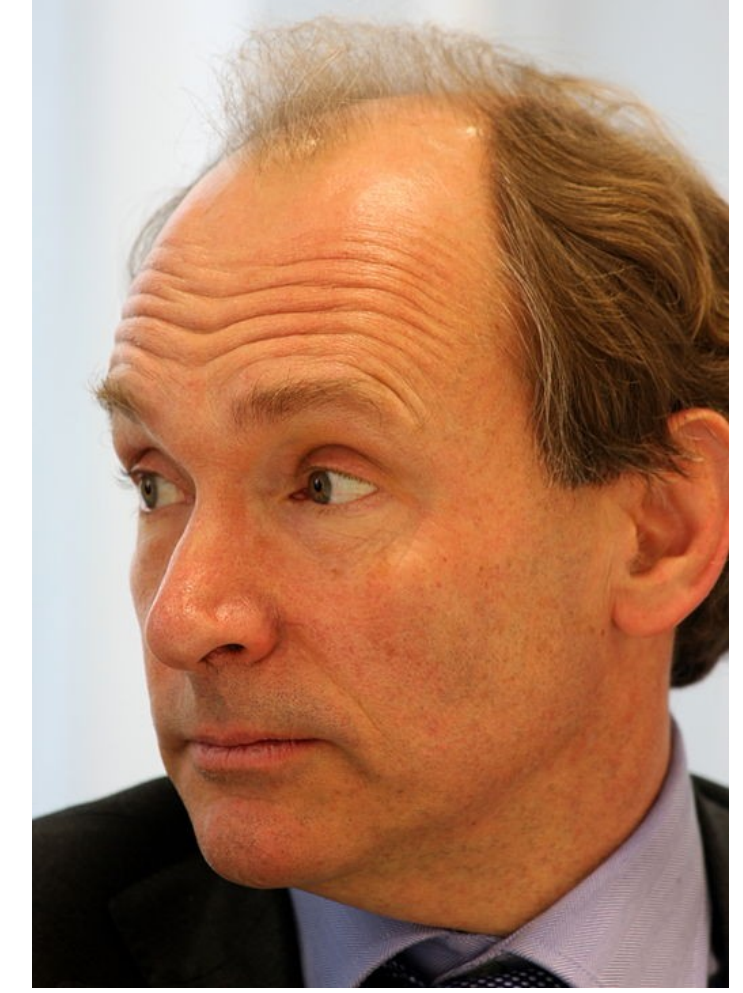

Source: By Paul Clarke, CC-BY-2.0, via Wikimedia Commons

### Web Context

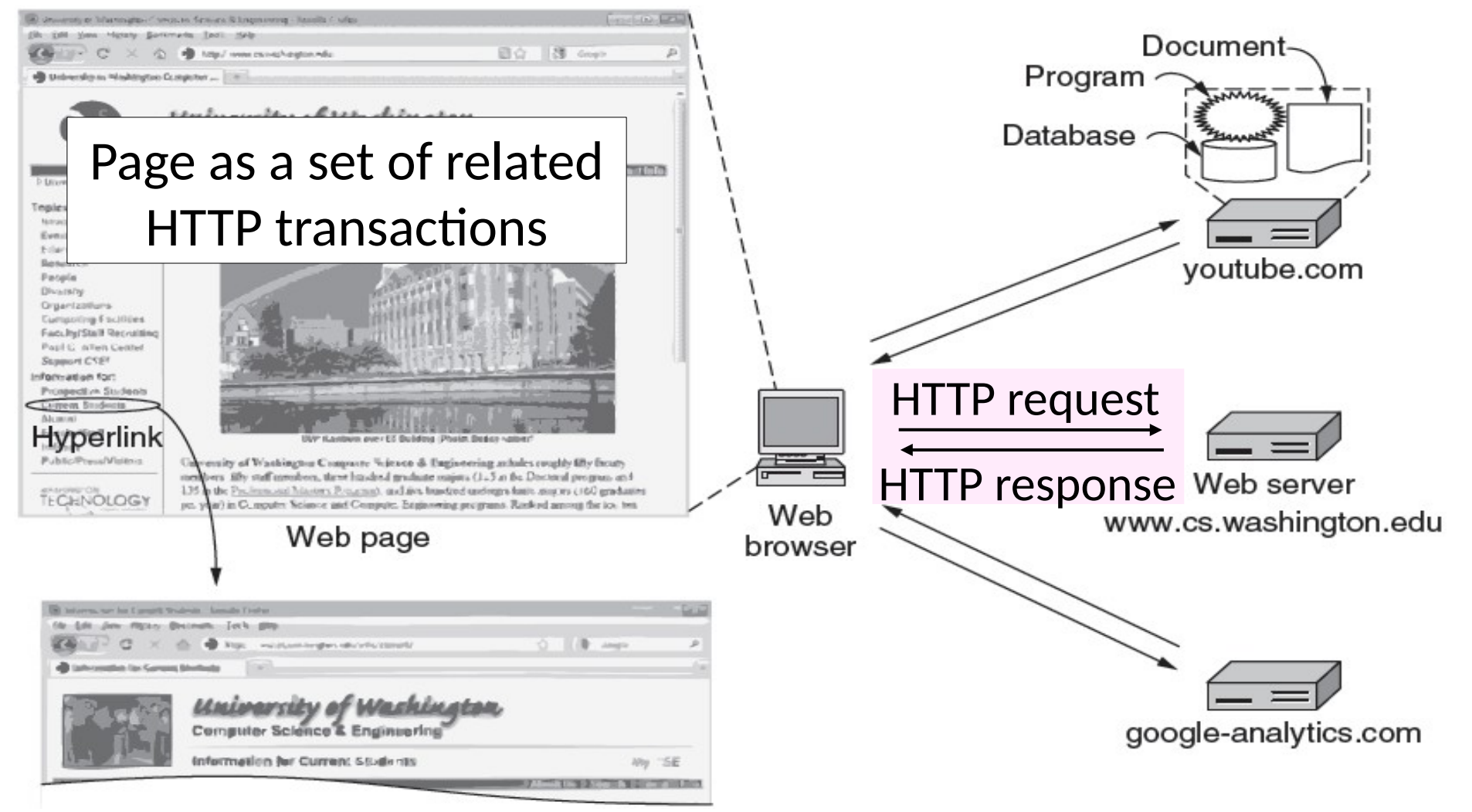

### Web Protocol Context

- HTTP is a request/response protocol for fetching Web resources
	- Runs on TCP, typically port 80
	- Part of browser/server app

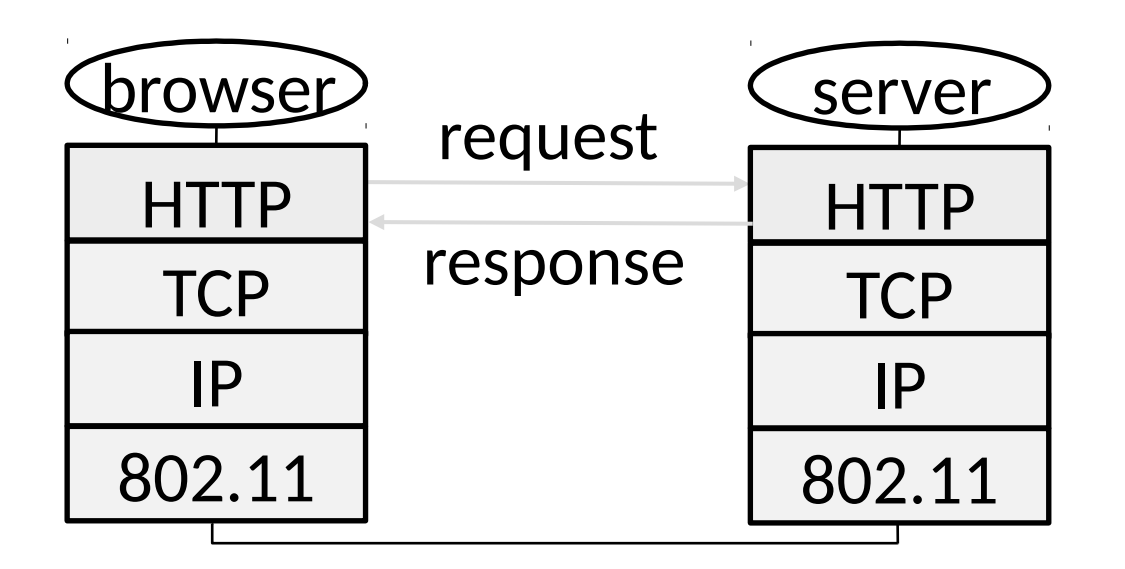

## Fetching a Web page with HTTP

• Start with the page URL (Uniform Resource Locator):

http://en.wikipedia.org/wiki/Vegemite

Protocol Server Page on server

- Steps:
	- Resolve the server to IP address (DNS)
	- Set up TCP connection to the server
	- Send HTTP request for the page
	- •(Await HTTP response for the page)
	- Execute/fetch embedded resources/render
	- Clean up any idle TCP connections

### HTML

- Hypertext Markup Language (HTML)
	- Uses Extensible Markup Language (XML) to build a markup language for web content
	- Key innovation was the "hyperlink", an HTML element linking to other HTML elements using URLs
	- Also includes Cascading Style Sheets (CSS) for maintaining look-and-feel across a domain
	- Specific standards have been the subject of many "browser wars"

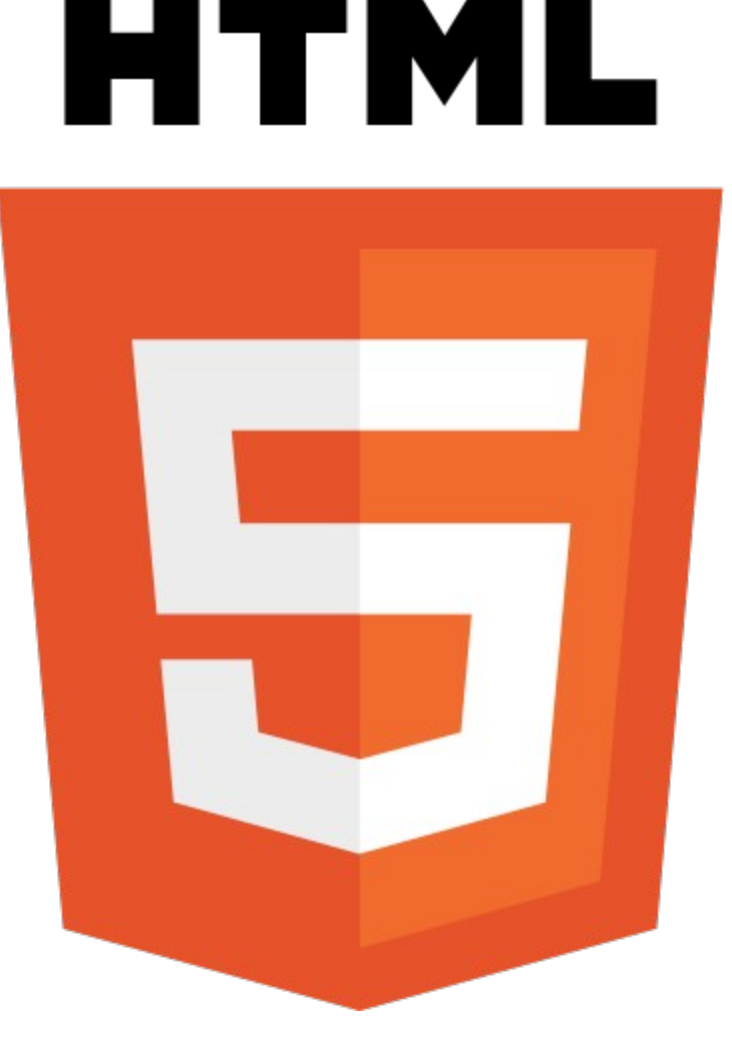

### DOM (Document Object Model)

- Base primitive for web browsers interacting with HTML
- •Use HTML (XML) to create a tree of elements
- •Javascript code is embedded in the page and modifies the DOM based on:
	- User actions
	- Asynchronous Javascript
	- Other server-side actions

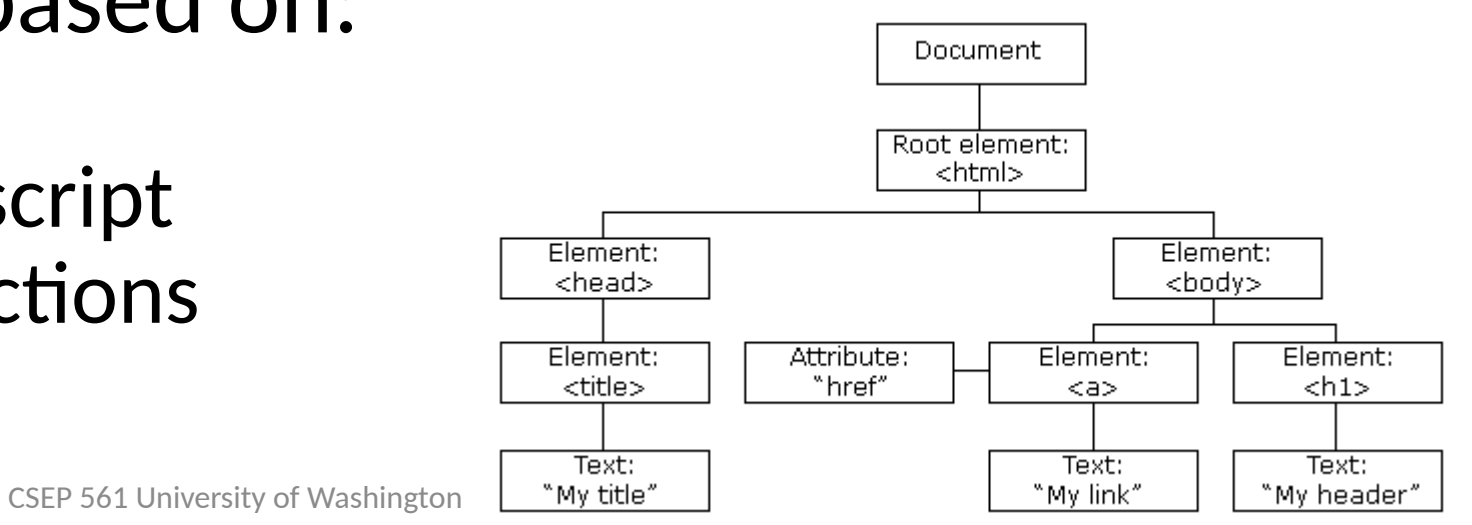

### DOM Example

```
<!DOCTYPE html>
<html>
<head>
 <link rel="stylesheet" href="styles.css">
</head>
<body>
<hl>This is a heading</hl>
<p>This is a paragraph.</p>
</body>
</html>
```
### DOM Examples

Go to browser and show DOM

### HTTP Protocol

- •Originally a simple protocol, with many options added over time
	- Text-based commands, headers
- •Try it yourself:
	- As a "browser" fetching a URL
	- Run "telnet en.wikipedia.org 80"
	- Type "GET /wiki/Vegemite HTTP/1.0" to server followed by a blank line
	- Server will return HTTP response with the page contents (or other info)

### HTTP Protocol (2)

### •Commands used in the request

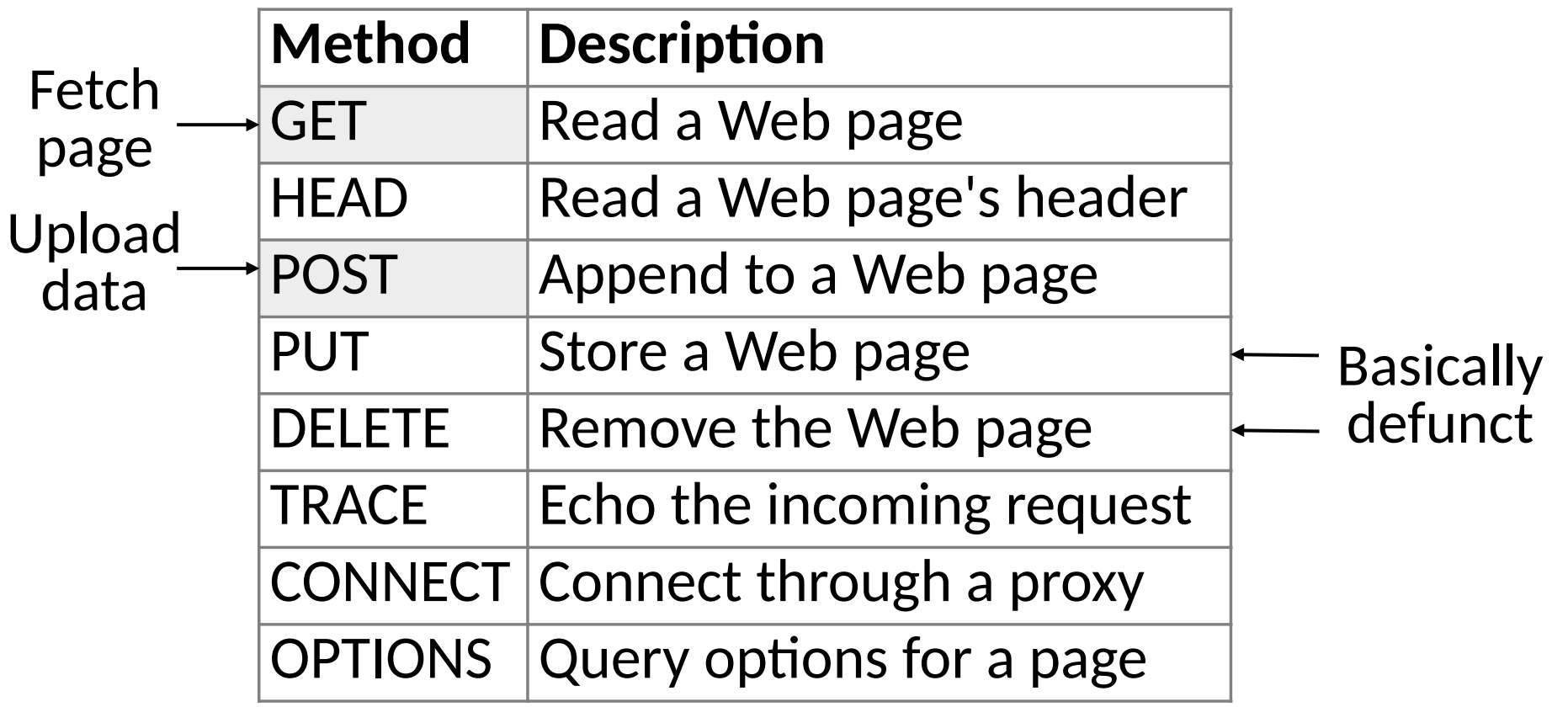

### HTTP Protocol (3)

### •Codes returned with the response

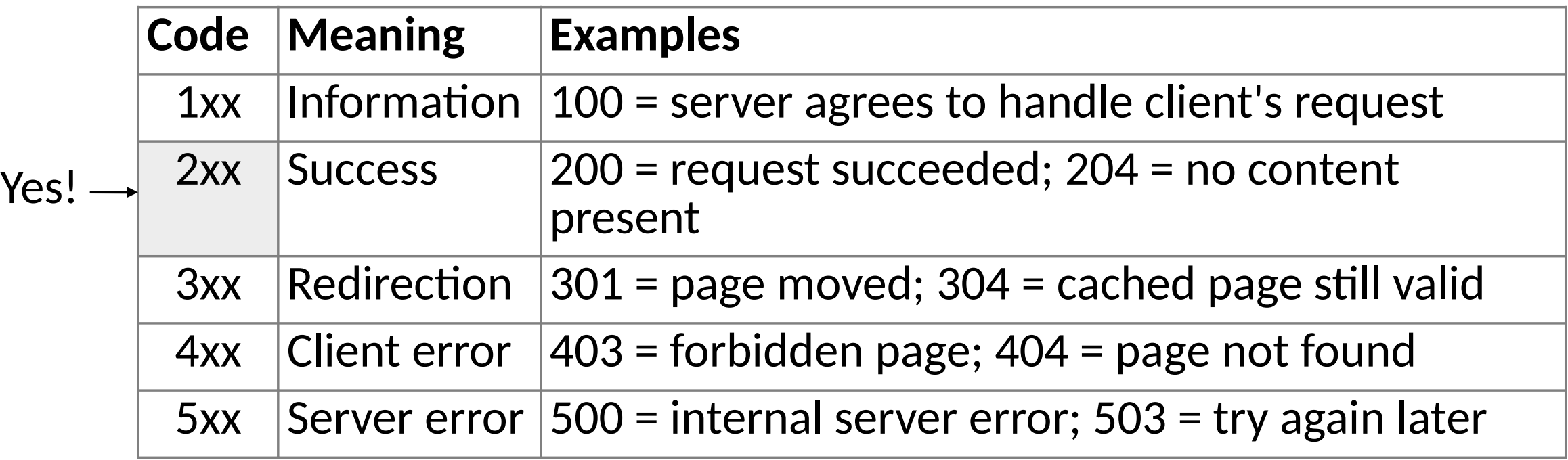

# HTTP Performance

### PLT (Page Load Time)

- •PLT was the key measure of web performance
	- From click until user sees page
	- Small increases in PLT decrease sales
- •PLT depends on many factors
	- Structure of page/content
	- HTTP (and TCP!) protocol
	- Network RTT and bandwidth

## Early Performance

- •HTTP/1.0 used one TCP connection to fetch one web resource
	- Made HTTP very easy to build
	- But gave fairly poor PLT …

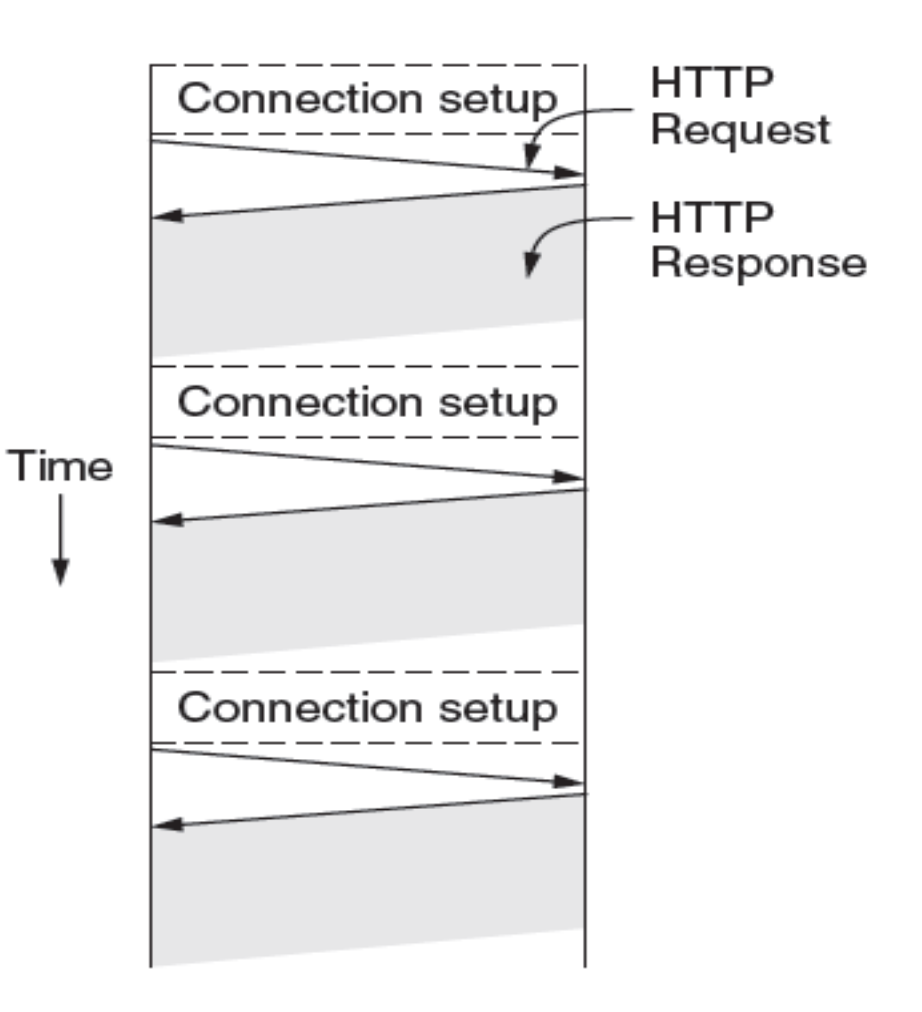

### Remember: DOM Example

```
<! DOCTYPE html>
<html>
<head>
 <link rel="stylesheet" href="styles.css">
</head>
<body>
<hl>This is a heading</hl>
<p>This is a paragraph.</p>
</body>
</html>
```
## Early Performance (2)

- •HTTP/1.0 used one TCP connection to fetch one web resource
	- Made HTTP very easy to build
	- But gave fairly poor PLT…

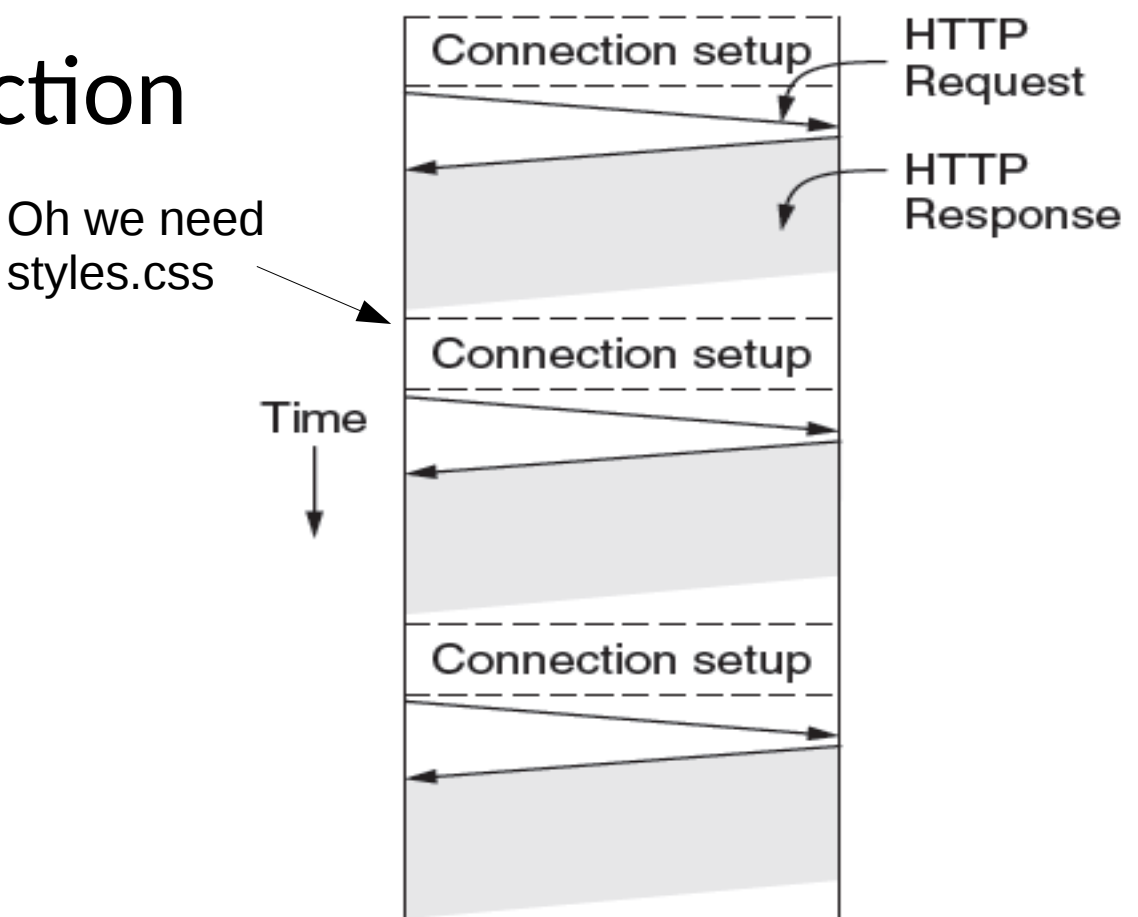

# Early Performance (3)

- Many reasons why PLT is larger than necessary
	- Sequential request/responses, even when to different servers
	- Multiple TCP connection setups to the same server
	- Multiple TCP slow-start phases
- Network is not used effectively
	- Worse with many small resources / page

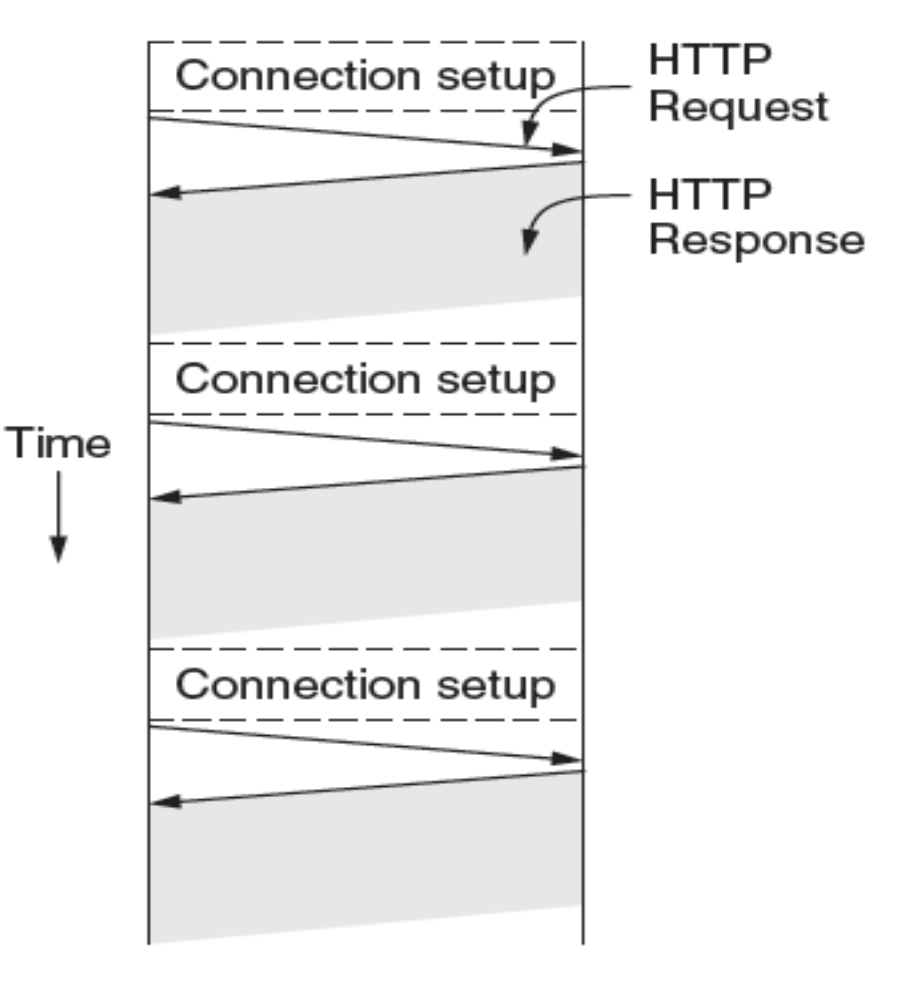

### Ways to Decrease PLT

- 1. Reduce content size for transfer
	- Smaller images, gzip
- 2. Change HTTP to make better use of bandwidth
- 3. Change HTTP to avoid repeat sending of same content
	- Caching, and proxies
- 4. Move content closer to client
	- CDNs [later]

### Parallel Connections

- •One simple way to reduce PLT
	- Browser runs multiple (8, say) HTTP instances in parallel
	- Server is unchanged; already handled concurrent requests for many clients
- How does this help?
	- Single HTTP wasn't using network much …
	- So parallel connections aren't slowed much
	- Pulls in completion time of last fetch

### Persistent Connections

- •Parallel connections compete with each other for network resources
	- 1 parallel client ≈ 8 sequential clients?
	- Exacerbates network bursts, and loss
- Persistent connection alternative
	- Make 1 TCP connection to 1 server
	- Use it for multiple HTTP requests

### Persistent Connections (2)

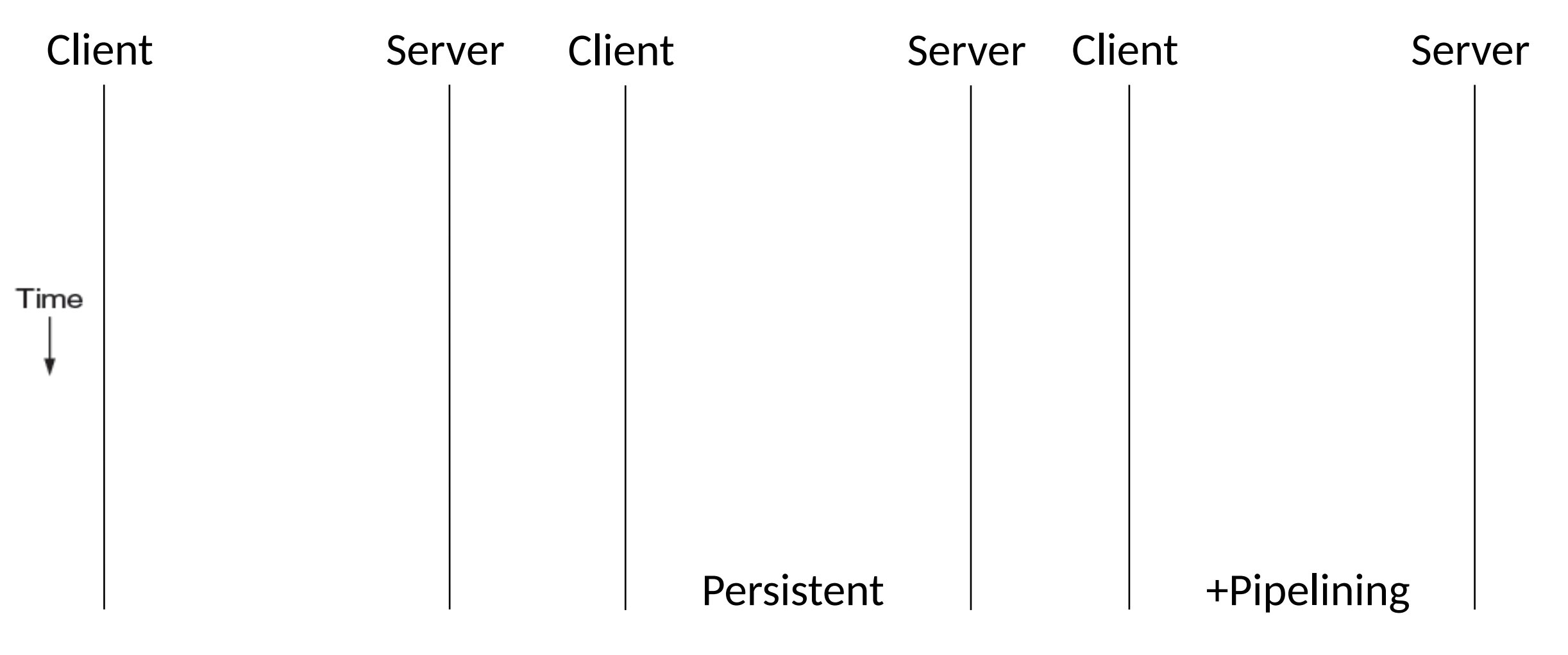

### Persistent Connections (3)

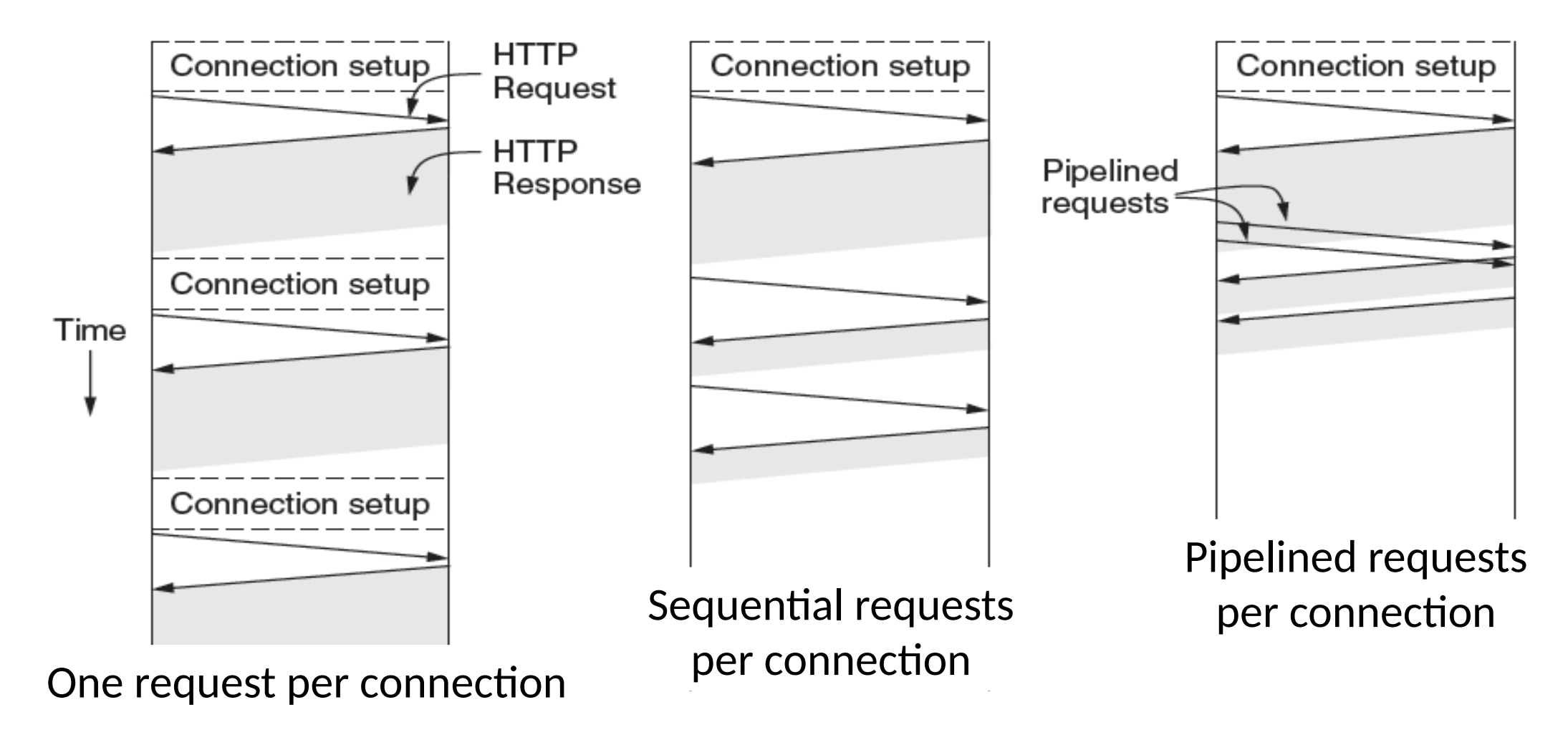

### Persistent Connections (4)

- Widely used as part of HTTP/1.1
	- Supports optional pipelining
	- PLT benefits depending on page structure, but easy on network

# HTTP Futures

### HTTP 1.1

- This was it! Standard protocol until circa 2015.
- HTTP 1.1 everywhere for all web access
- Until our favorite massive web company started noticing some trends….

### Continued Growth

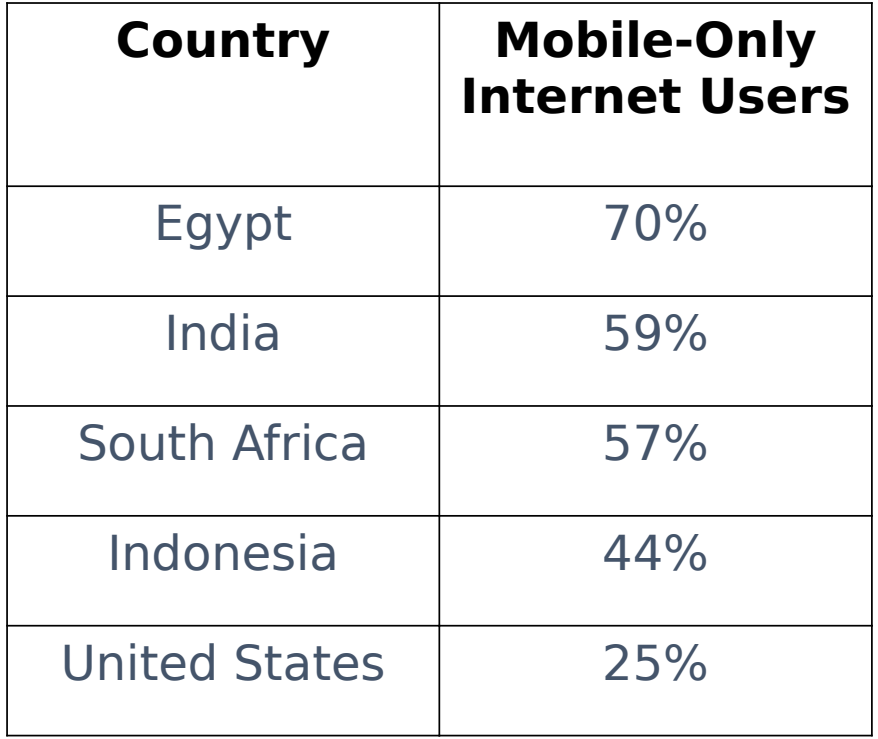

Thanks to Ben Greenstein @ google for slides

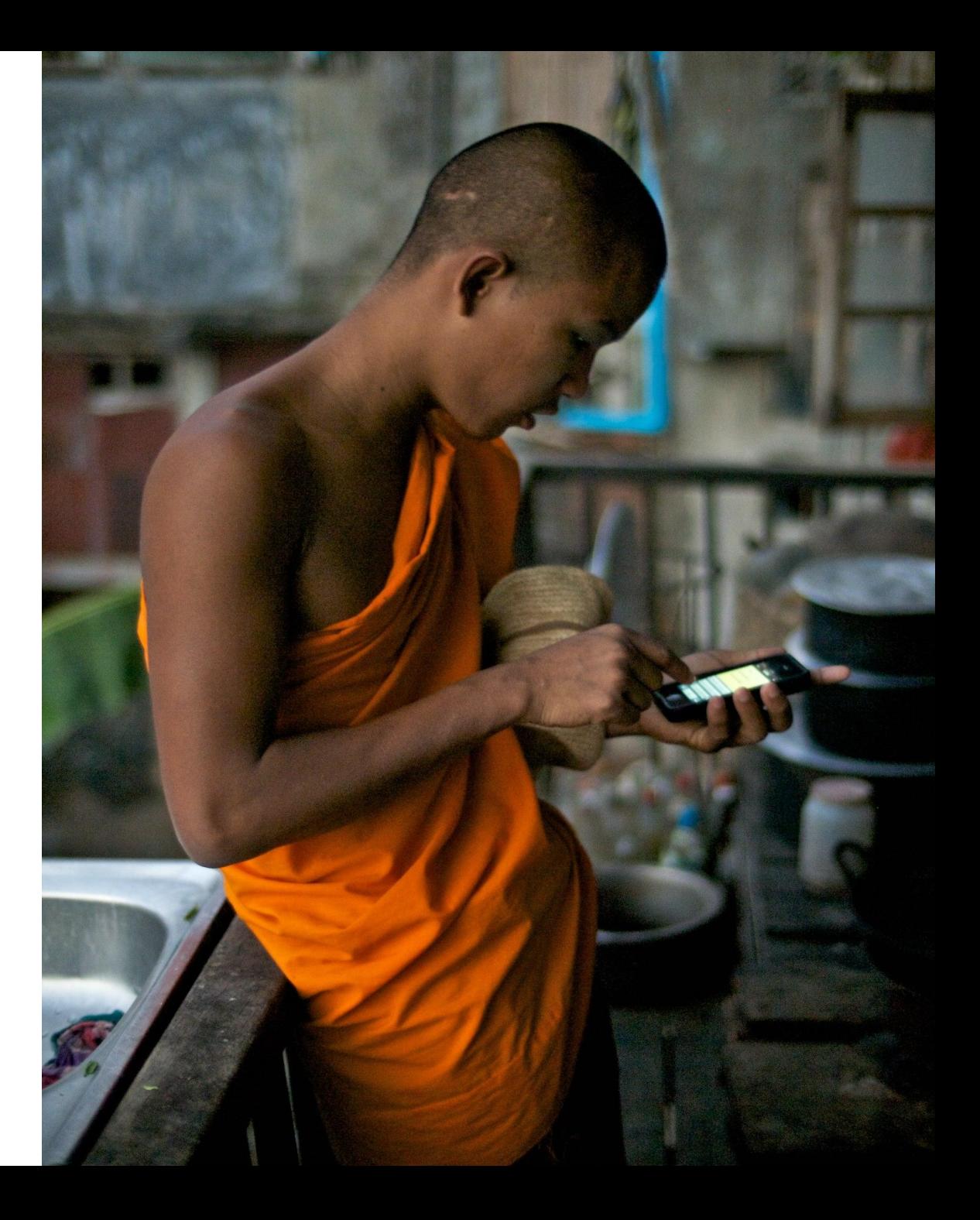

### Continued Growth (2)

### RAM on Android Devices

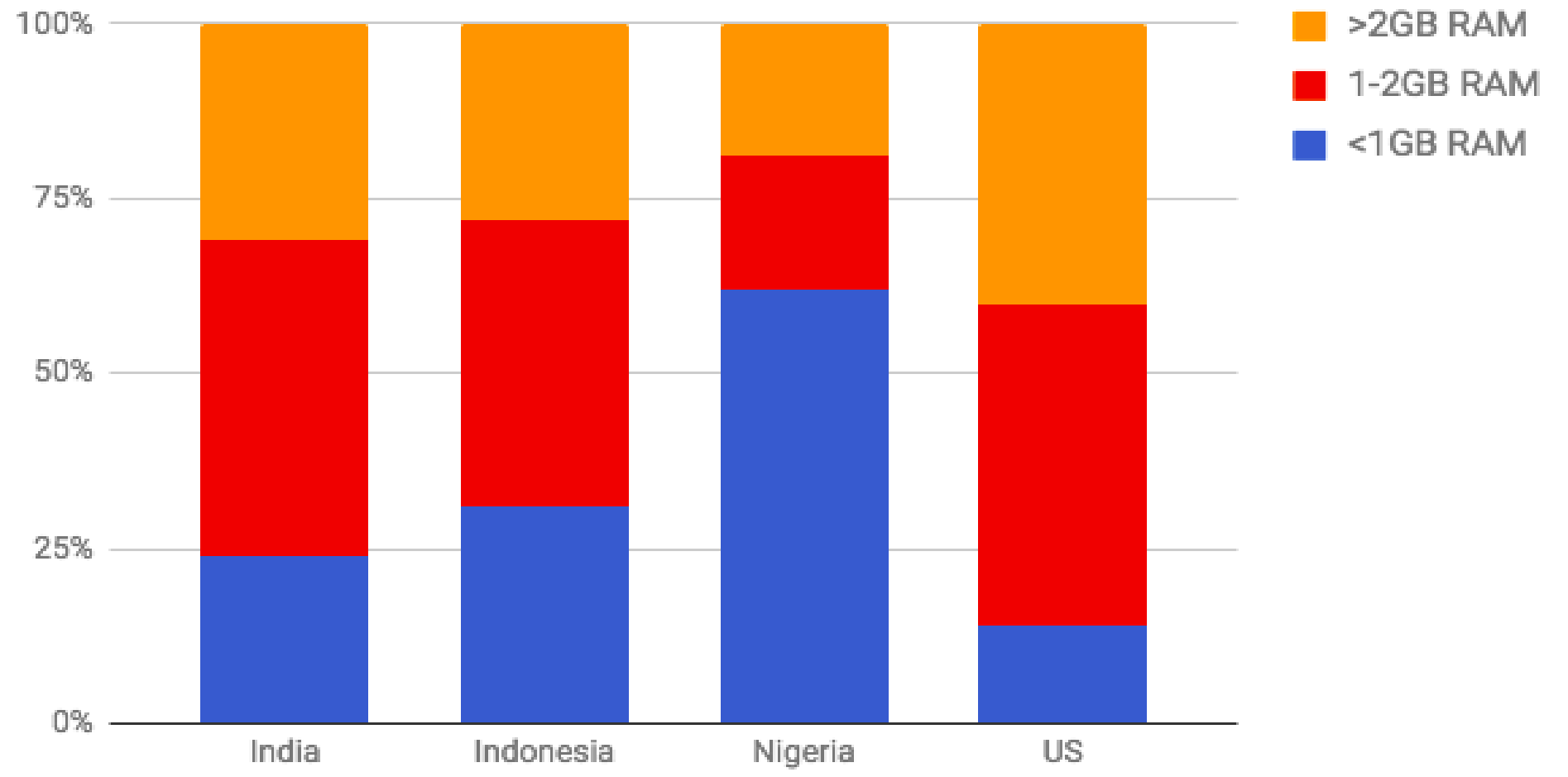

### Continued Growth (3)

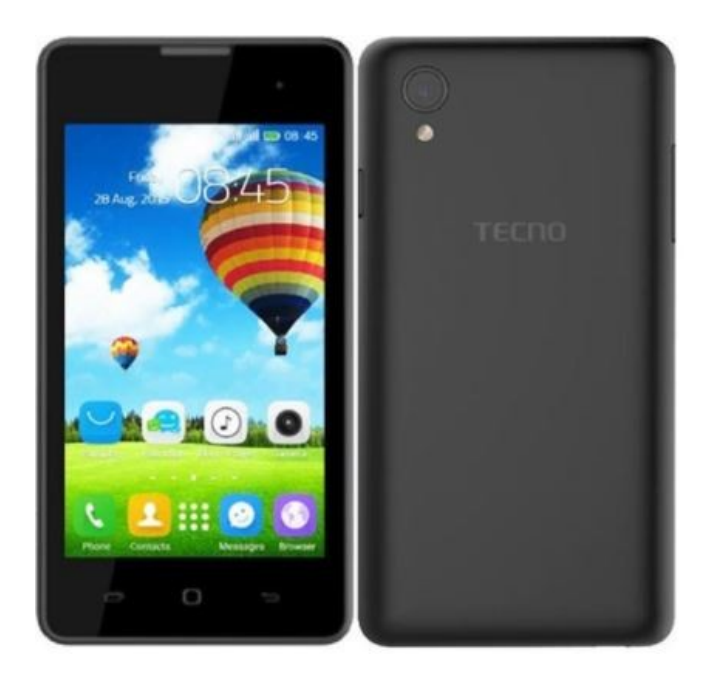

**Tecno Y2** 512MB RAM, 8GB ROM 1.3GHz dual-core Cortex-A7 2G & 3G only 4" (480x800)

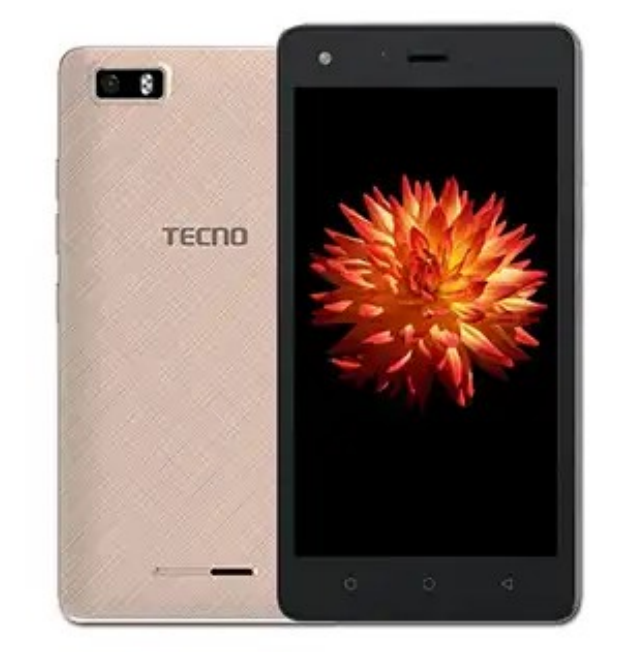

**Tecno W3** 1GB RAM, 8GB ROM 1.3GHz dual-core Cortex-A7 2G & 3G only 5" (480x854)

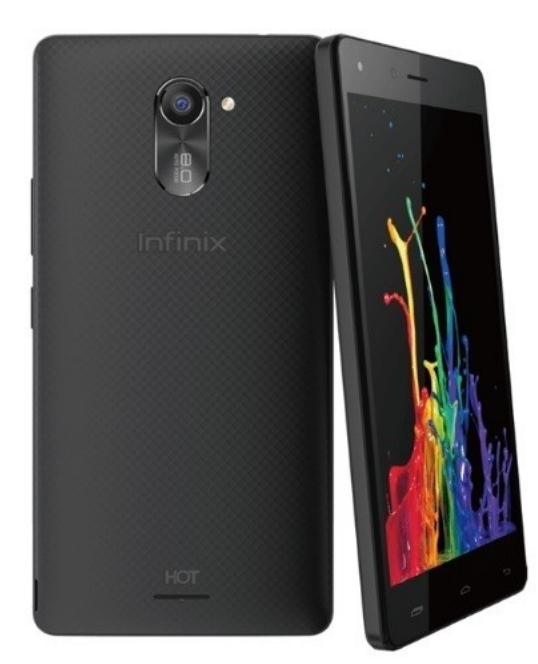

**Infinix Hot 4 Lite** 1GB RAM, 16GB ROM 1.3GHz quad-core Cortex-A7 2G & 3G only 5.5" (720x1280)

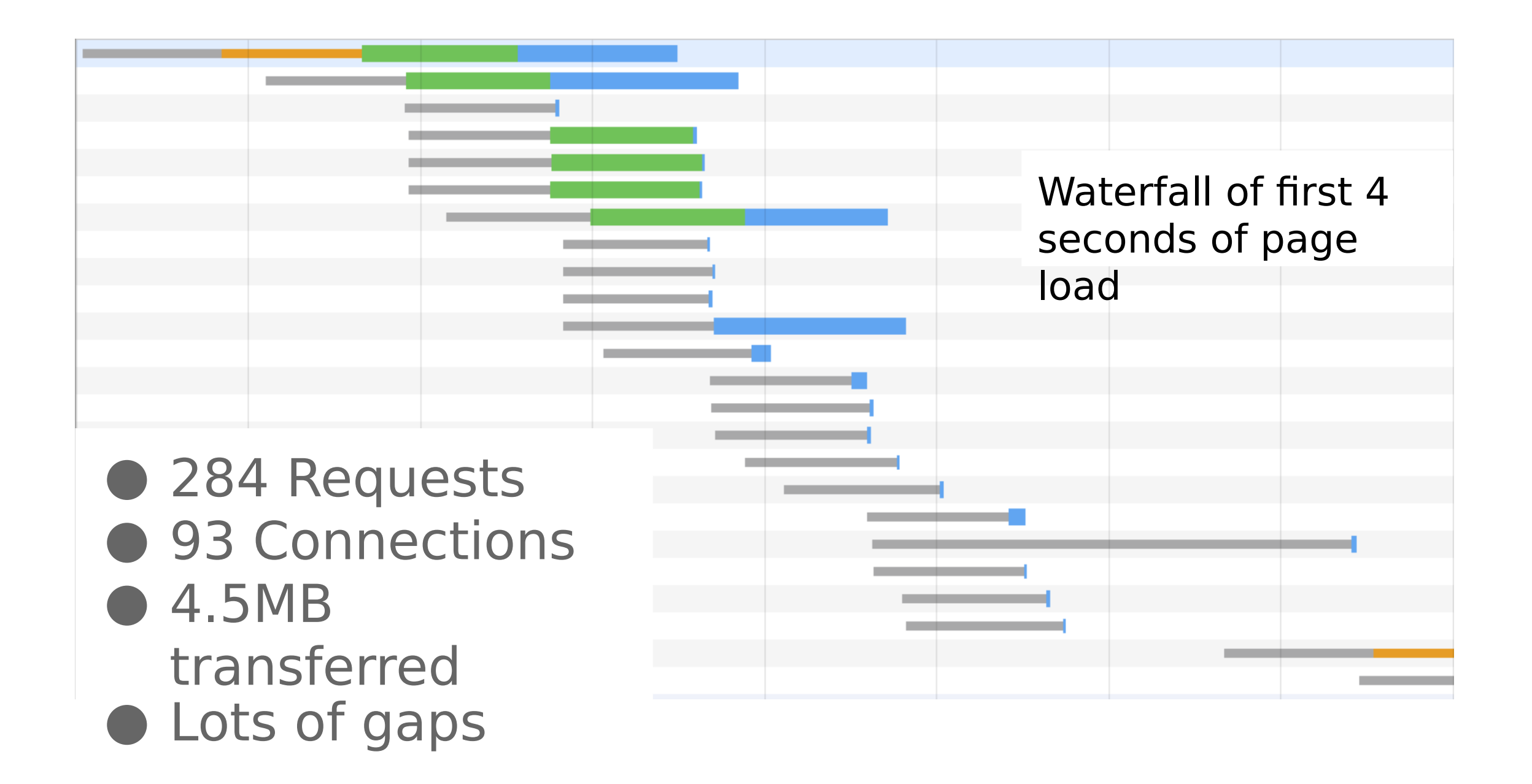
### Key user moments (PLT is Dumb)

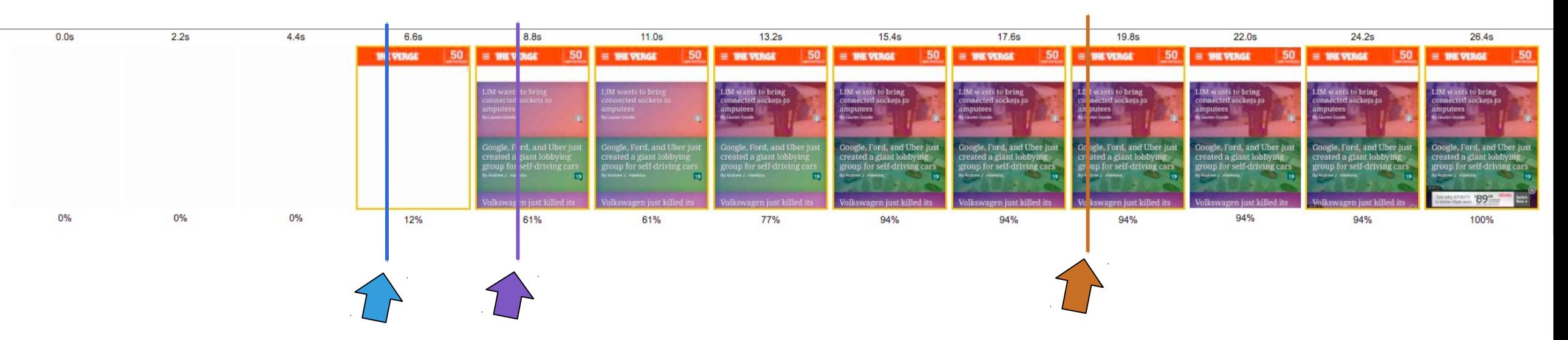

**■** First Contentful Paint (FCP) **"is it happening?"** 

**■** First Meaningful Paint (FMP) **"is it useful?"**

**■** Time to Interactive (TTI) **"is it usable?"**

# HTTP Changes

**HTTP/1.0:** TCP connection per request

**HTTP/1.1:** Persistence and pipelining

**HTTP2/SPDY:** Targeted performance specifically

- All happens below HTTP layer
- Prioritized stream multiplexing
- **Header compression**
- Server push
- Started as SPDY, standardized as HTTP/2 in 2015 after every possible bikeshed deep discussion

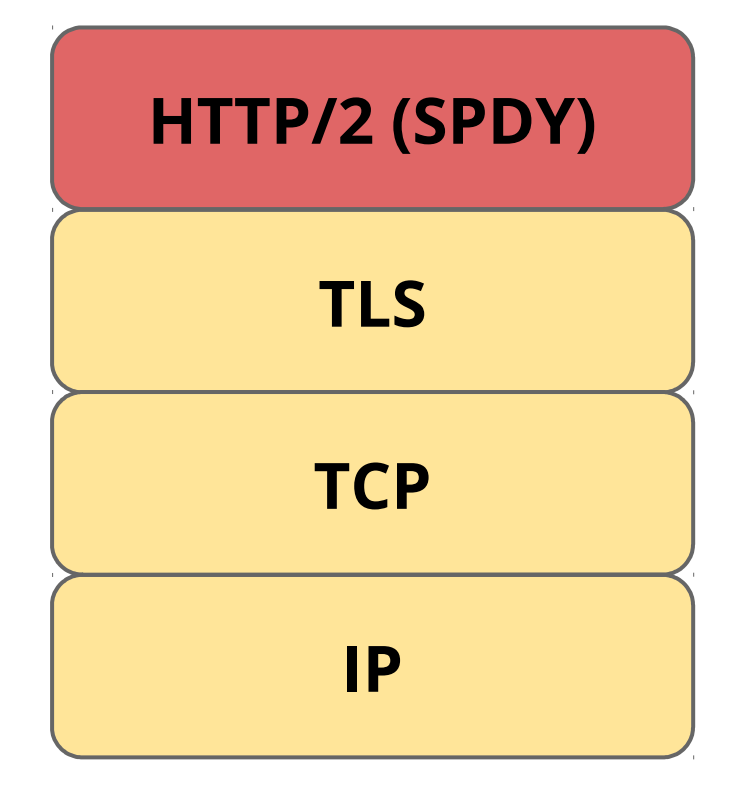

#### HTTP 2 Optimizations

#### **Prioritized Stream Multiplexing**

- HTTP 1.0: Each HTTP connection has own TCP
- HTTP 1.1: Share one TCP connection to save setup
- HTTP 2.0: Allow multiple *concurrent* HTTP connections in a single TCP flow to avoid head-of-line blocking

#### **Header Compression**

- HTTP Headers very wordy; Designed to be human readable
- This was dumb. Lets compress them (usually gzip).

#### Server Push: example resource loading gap

- Browser requests and receives HTML, encounters <script  $src="$ ...">
- Similarly, JavaScript might src a dependent JavaScript file

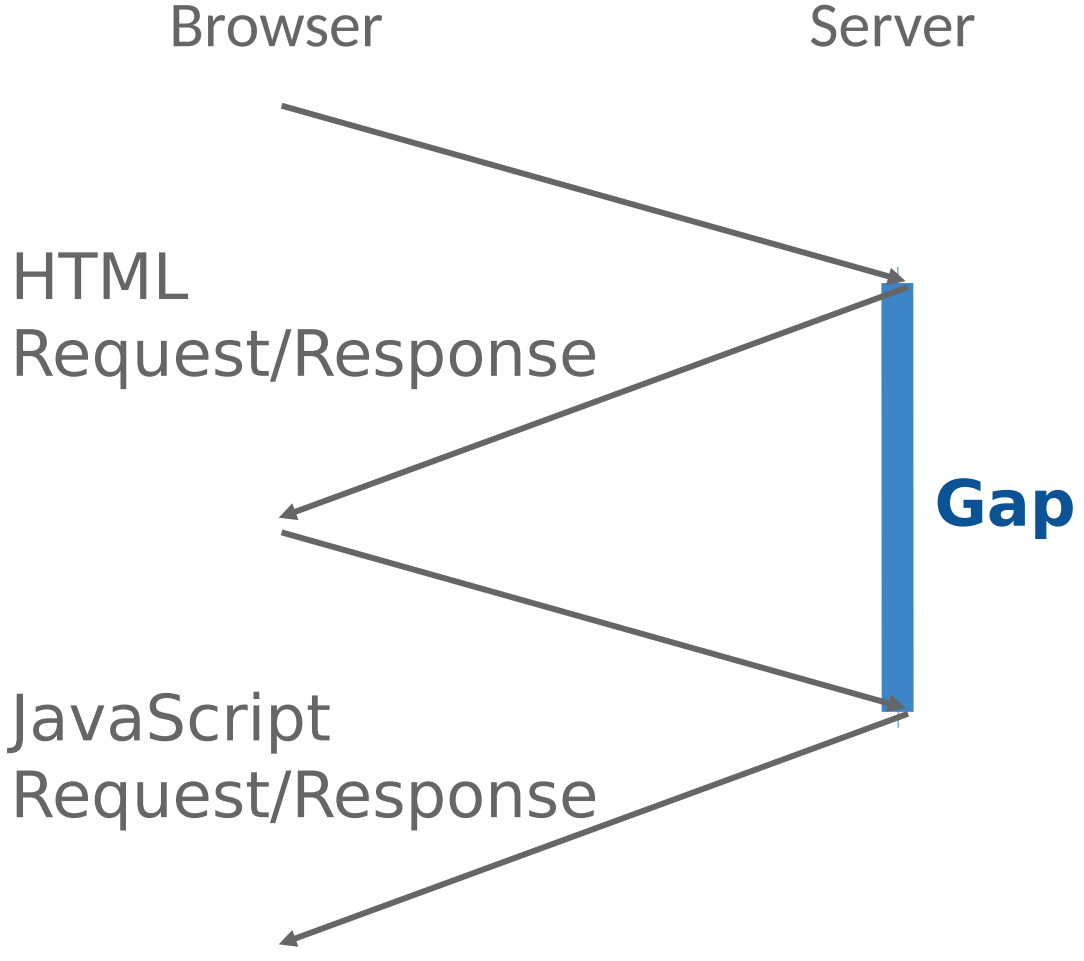

#### Server Push: example resource loading gap Browser Server

Use **HTTP/2 server push** to close gaps

Or use **Link: rel=preload**

● Particularly useful for **hidden render blocking resources (HRBRs)**

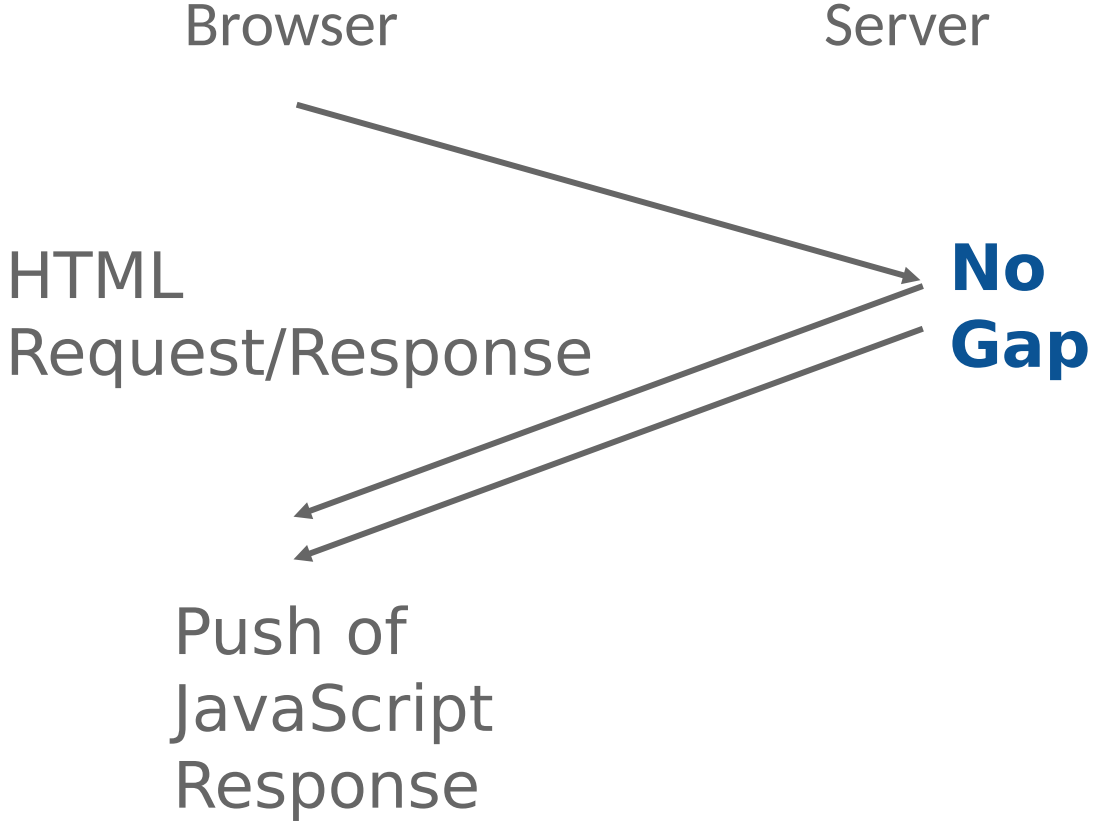

#### Simple server push lab experiment

Result: No benefit when HTML size > BD Product

Why? No gap even without push.

Opportunity only on high BDP networks, e.g., LTE and Cable

Latency improvement vs. HTML Size  $(3G, BDP = 35KB)$ 

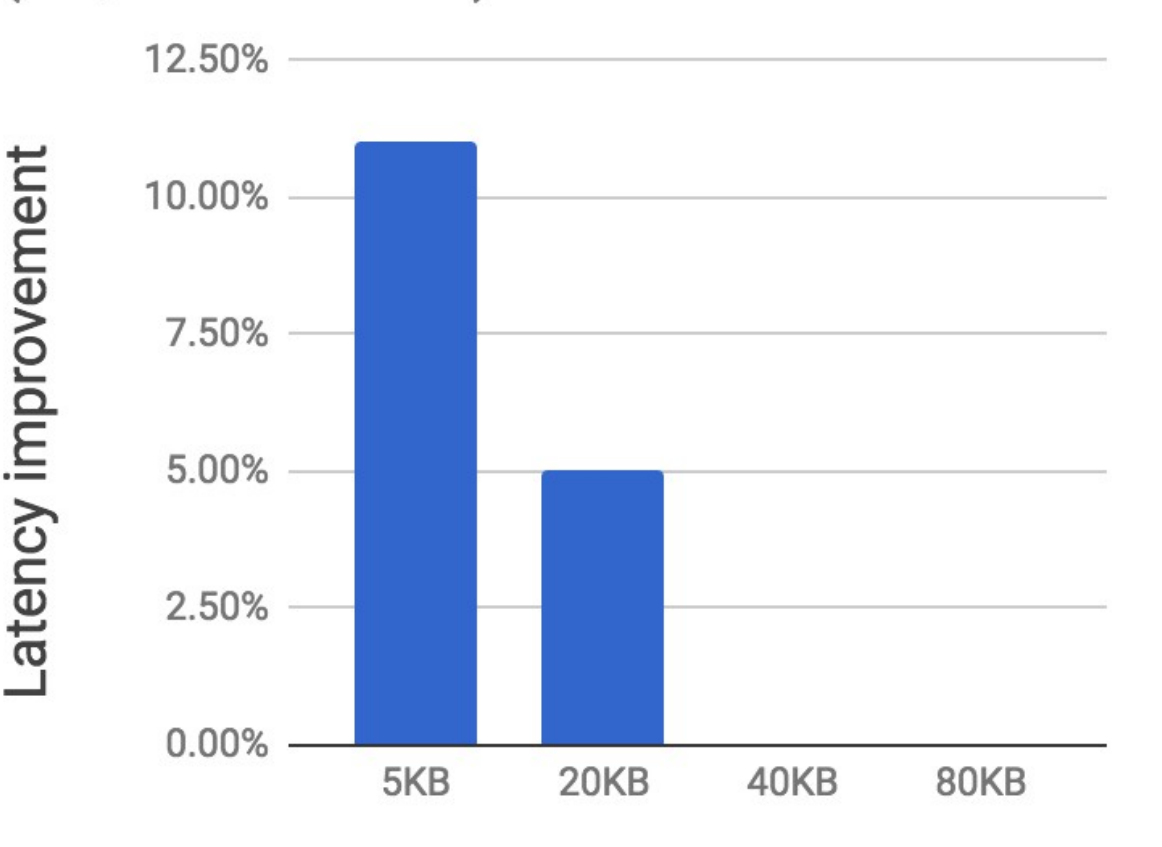

**HTML Size** 

## QUIC/HTTP 3.0

Goal: make HTTPS transport **even faster!**

Deployed at Google starting **2014**

IETF working group formed in 2016

Standardized as HTTP 3.0 in October 2018

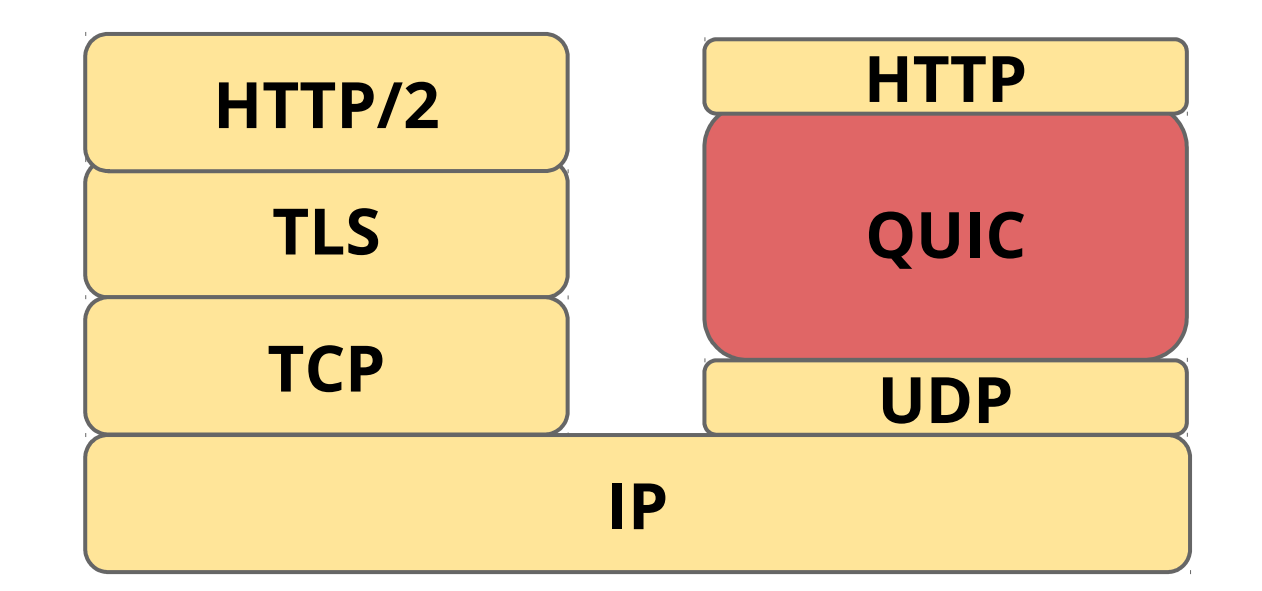

# QUIC/HTTP 3.0 Innovations (1)

- Speed up connection establishment
	- Include TLS/Encryption in setup (TLS 1.3)
	- Similarly pack HTTP content into setup

#### HTTP Request over TCP+TLS (with 0-RTT)

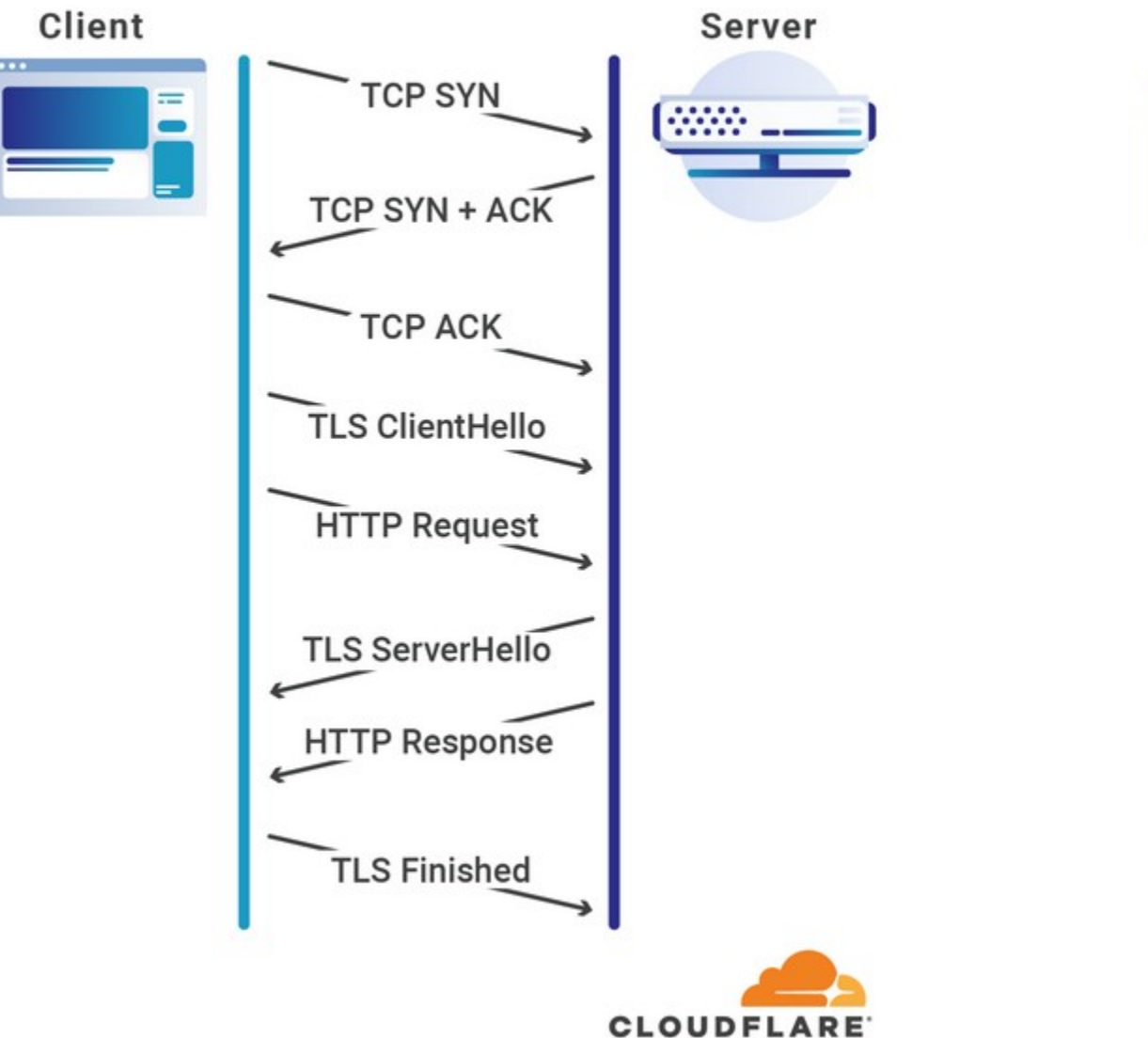

#### HTTP Request over QUIC (with 0-RTT)

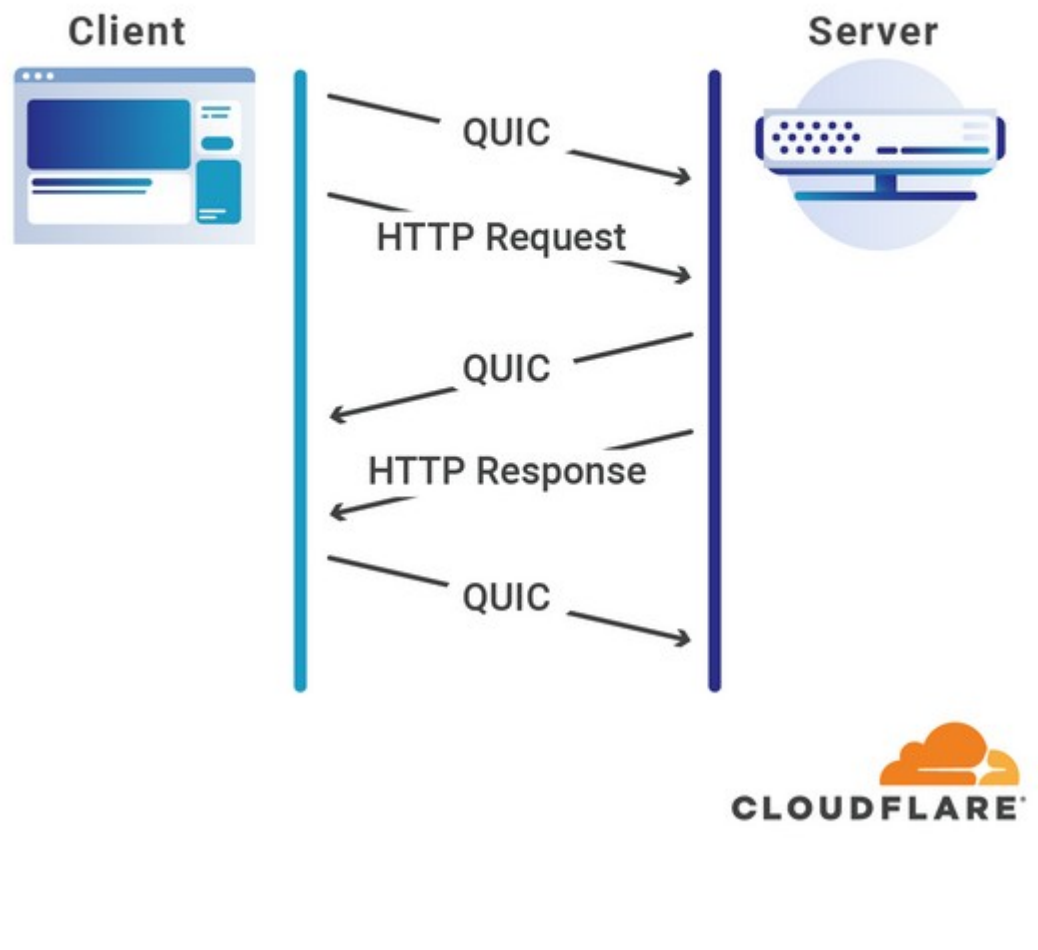

# QUIC/HTTP 3.0 Innovations (2)

#### •Remove TCP/Switch to UDP

- Error correction: Groups of packets contain a FEC packet which can be used to recreate lost packet.
- Congestion control: Move congestion control to user space with pluggable implementations
- BBR Implementation: all packets carry new sequence numbers, allows for precise roundtriptime calculation.
- Per-packet encryption (rather than flow)

# QUIC/HTTP 3.0 Innovations (3)

• Support mobility through 64-bit stream IDs • This means you can change IP address or ports but still keep your connection alive

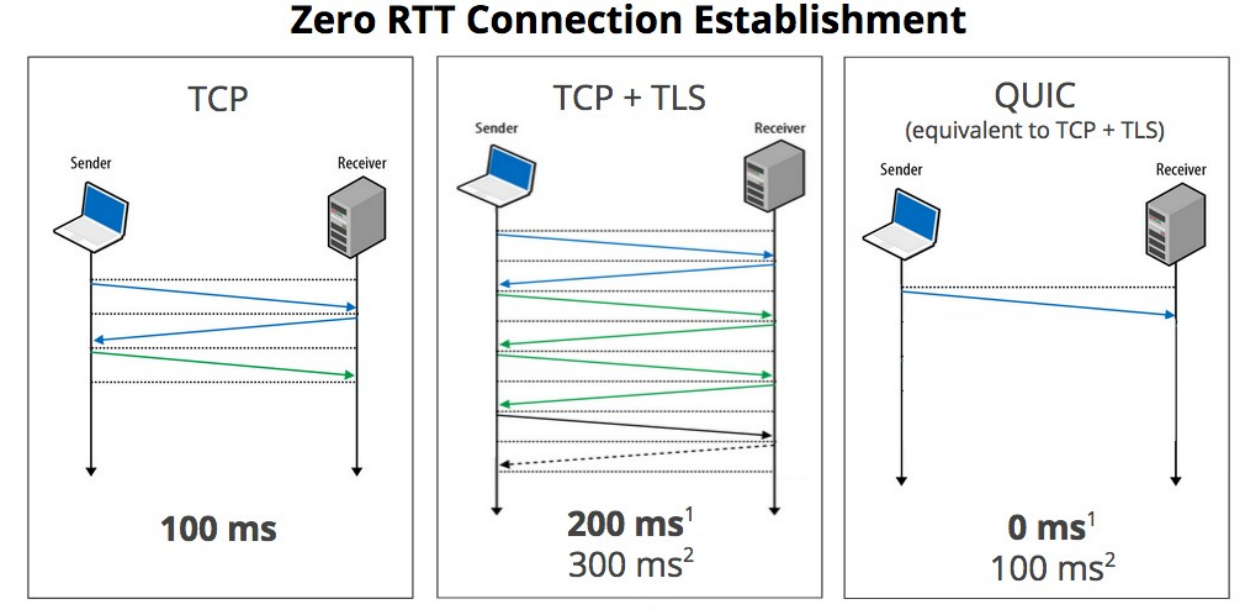

1. Repeat connection 63<br>2. Nover talked to soner before

# QUIC/HTTP 3.0: Problem of Mobility

• What happens to IP addresses and HTTP sessions when a user moves between wifi APs?

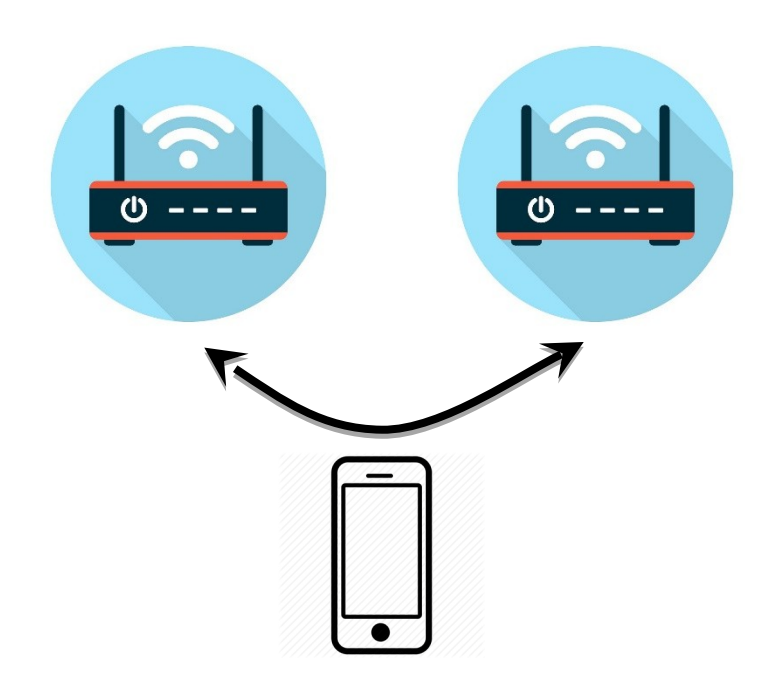

# QUIC/HTTP 3.0: Problem of Mobility

• What happens to IP addresses and HTTP sessions when a user moves between wifi APs?

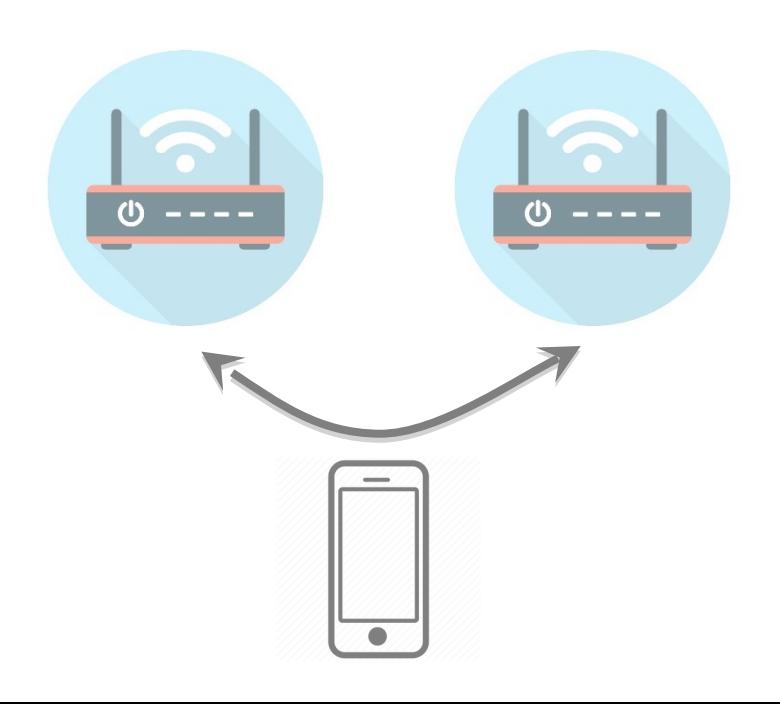

• What happens to IP addresses and HTTP sessions when a user moves between cellular and wifi?

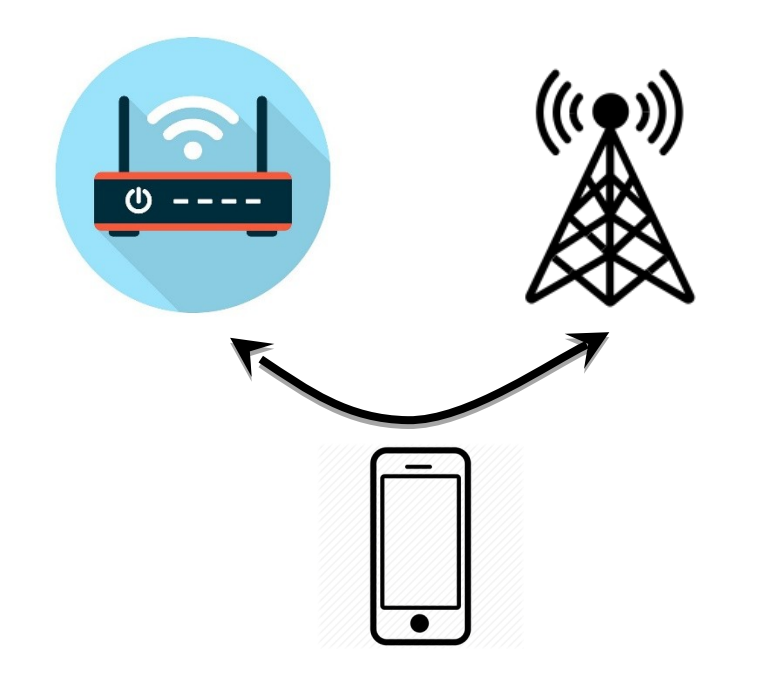

# IP Mobility

- Hard problem: IP addresses are supposed to identify nodes in the network but change as nodes move around.
- Proposed solutions:
	- IP Anchor: Place a server at an IP and tunnel traffic to user.
	- DNS Anchor: Have DNS server which rapidly updates as user moves between IP addresses
	- All try to keep some global state constant: IP or DNS Name

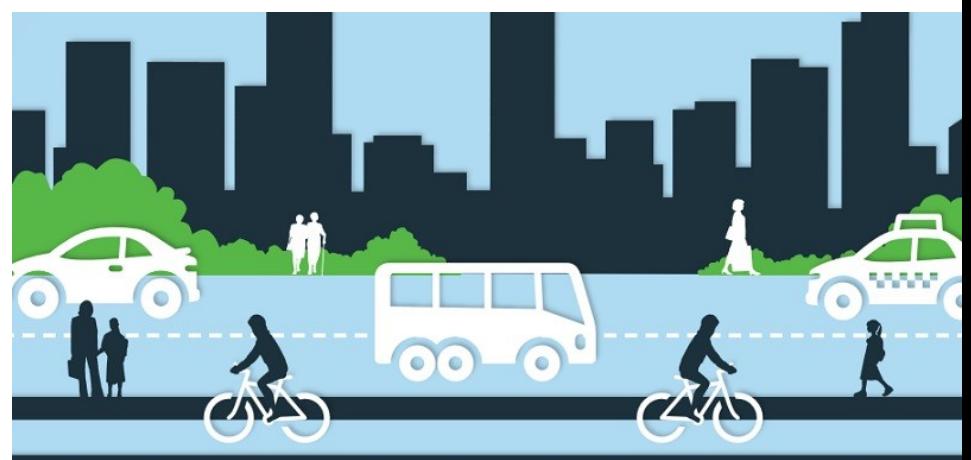

# QUIC summary

Makes HTTPS faster, particularly in the tail

35% of Google's egress traffic (7% of the Internet)

Deploying at Google was 3+ years of hard work

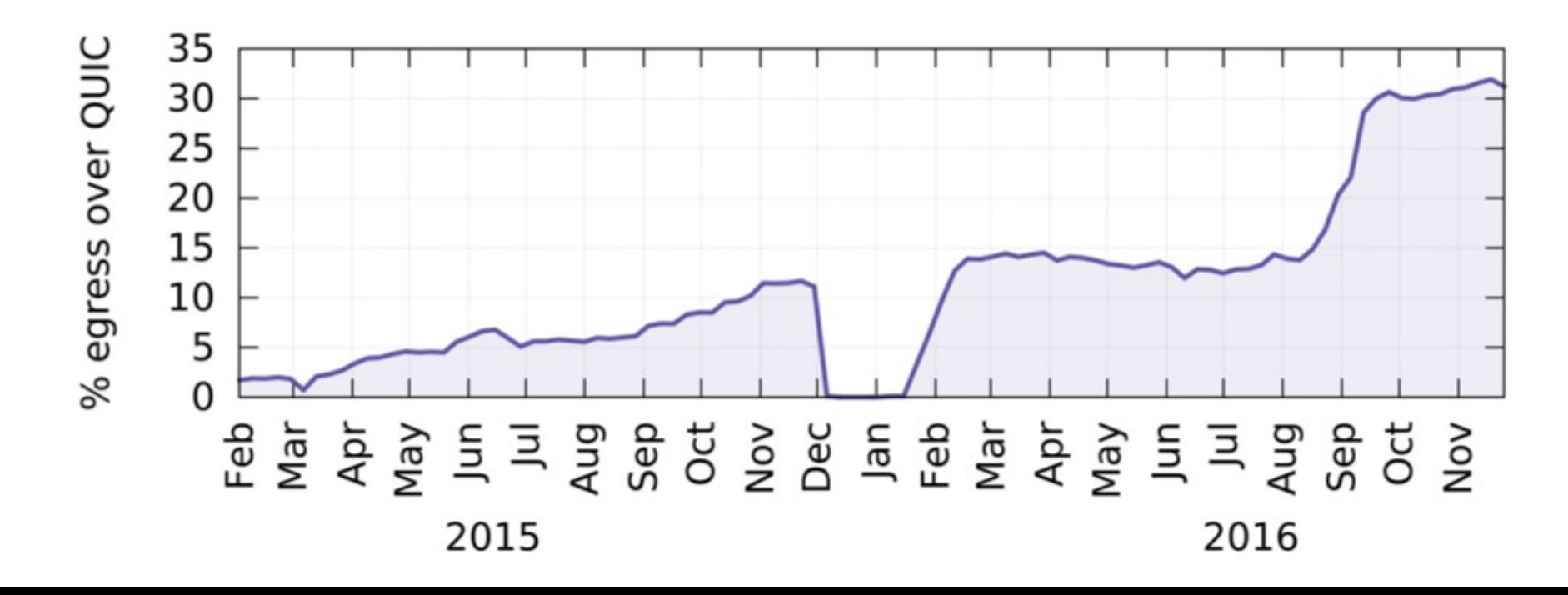

# CDNs

# Content Delivery Networks

- •As the web took off in the 90s, traffic volumes grew and grew. This:
	- 1. Concentrated load on popular servers
	- 2. Led to congested networks and need to provision more bandwidth
	- 3. Gave a poor user experience
- •Idea:
	- Place popular content near clients
	- Helps with all three issues above

### Before CDNs

• Sending content from the source to 4 users takes 4 x  $3 = 12$  "network hops" in the example

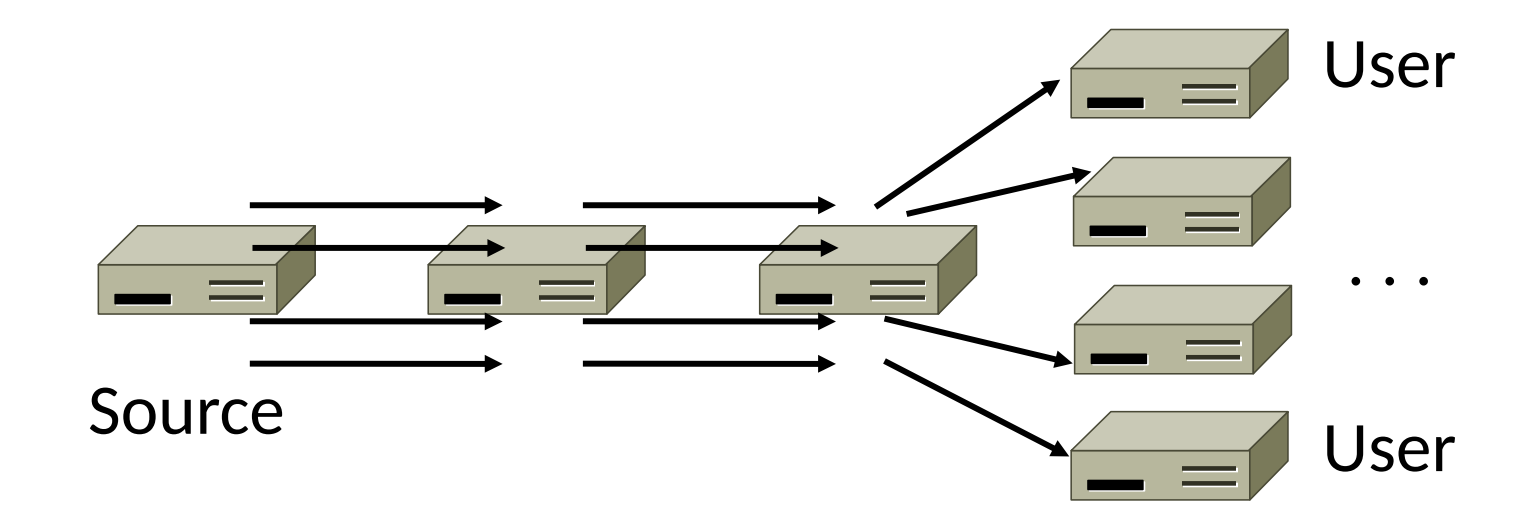

#### After CDNs

• Sending content via replicas takes only  $4 + 2 = 6$ "network hops"

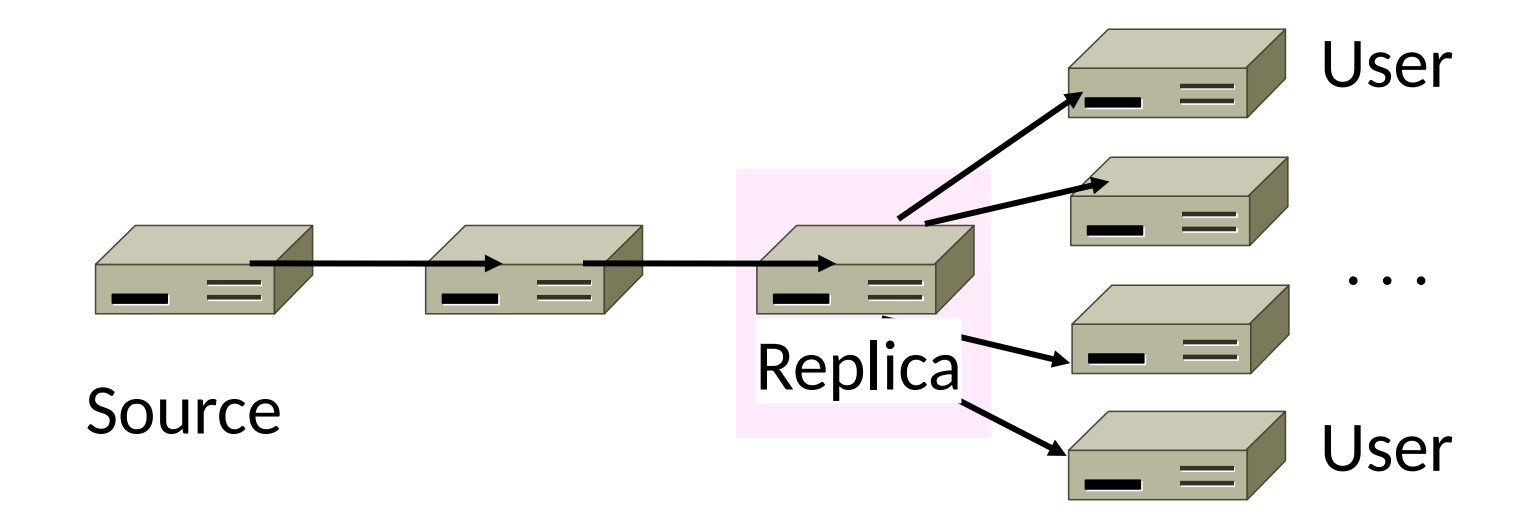

# After CDNs (2)

- •Benefits assuming popular content:
	- Reduces server, network load
	- Improves user experience

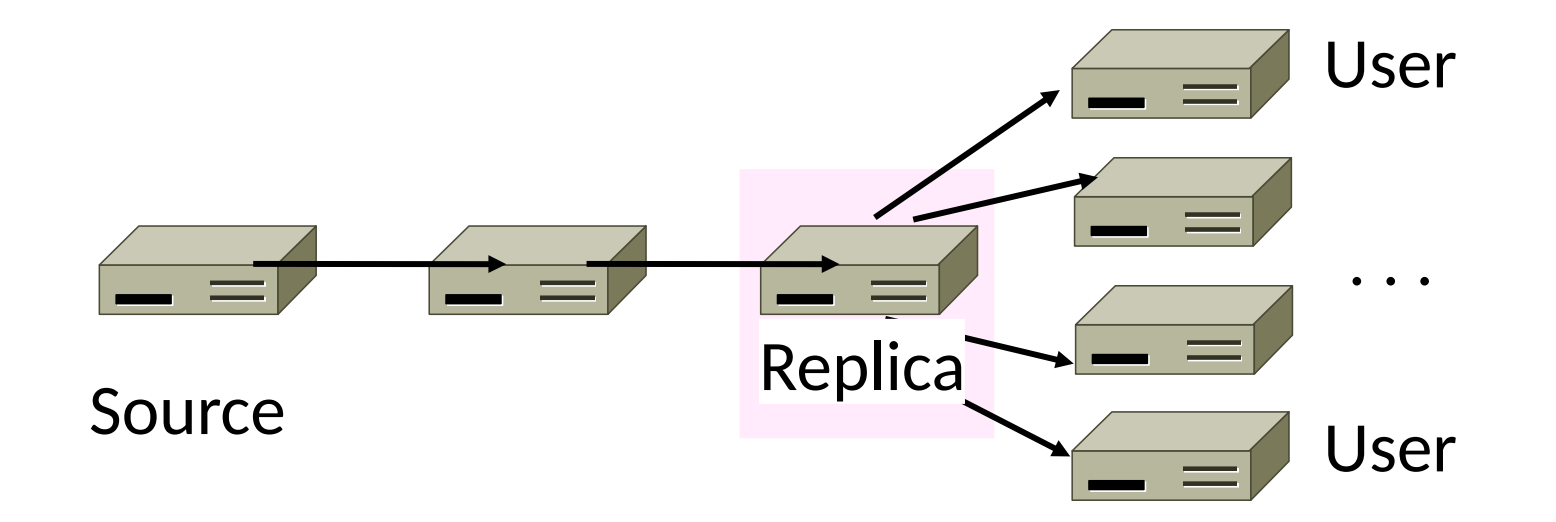

# Popularity of Content

• Zipf's Law: few popular items, many unpopular ones; both matter

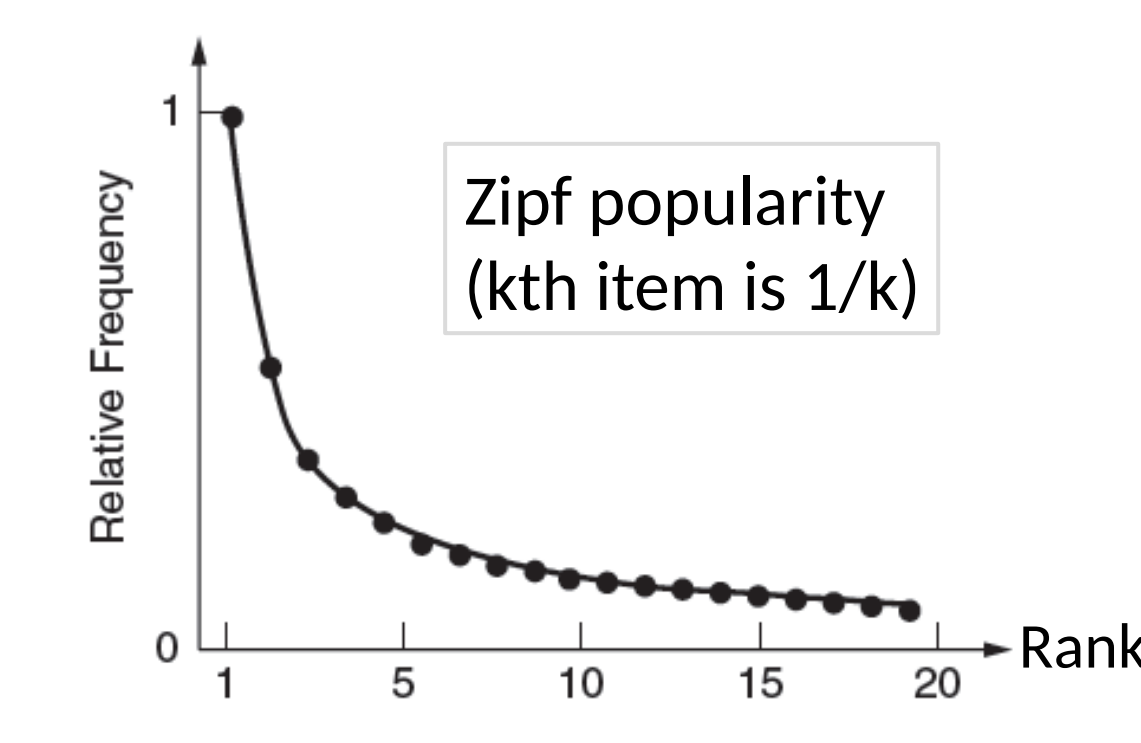

George Zipf (1902-1950)

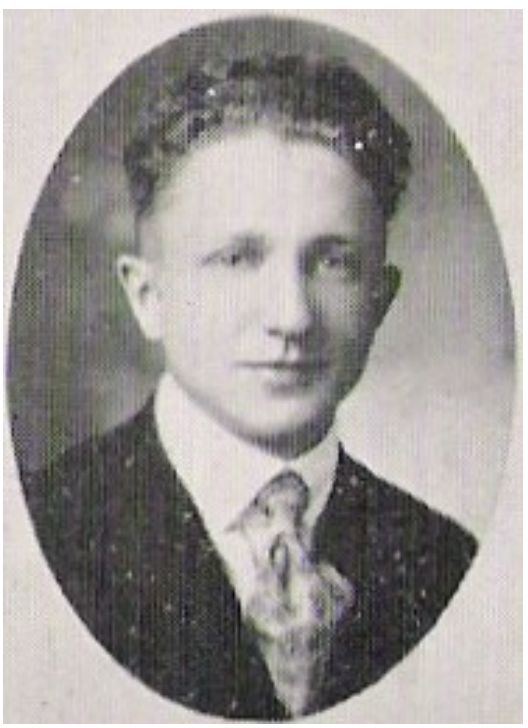

 $\mathsf{Rank}$  Source: Wikipedia

#### How to place content near clients?

## How to place content near clients?

- •Use browser and proxy caches
	- Helps, but limited to one client or clients in one organization
- Want to place replicas across the Internet for use by all nearby clients
	- Done by clever use of DNS

## Content Delivery Network

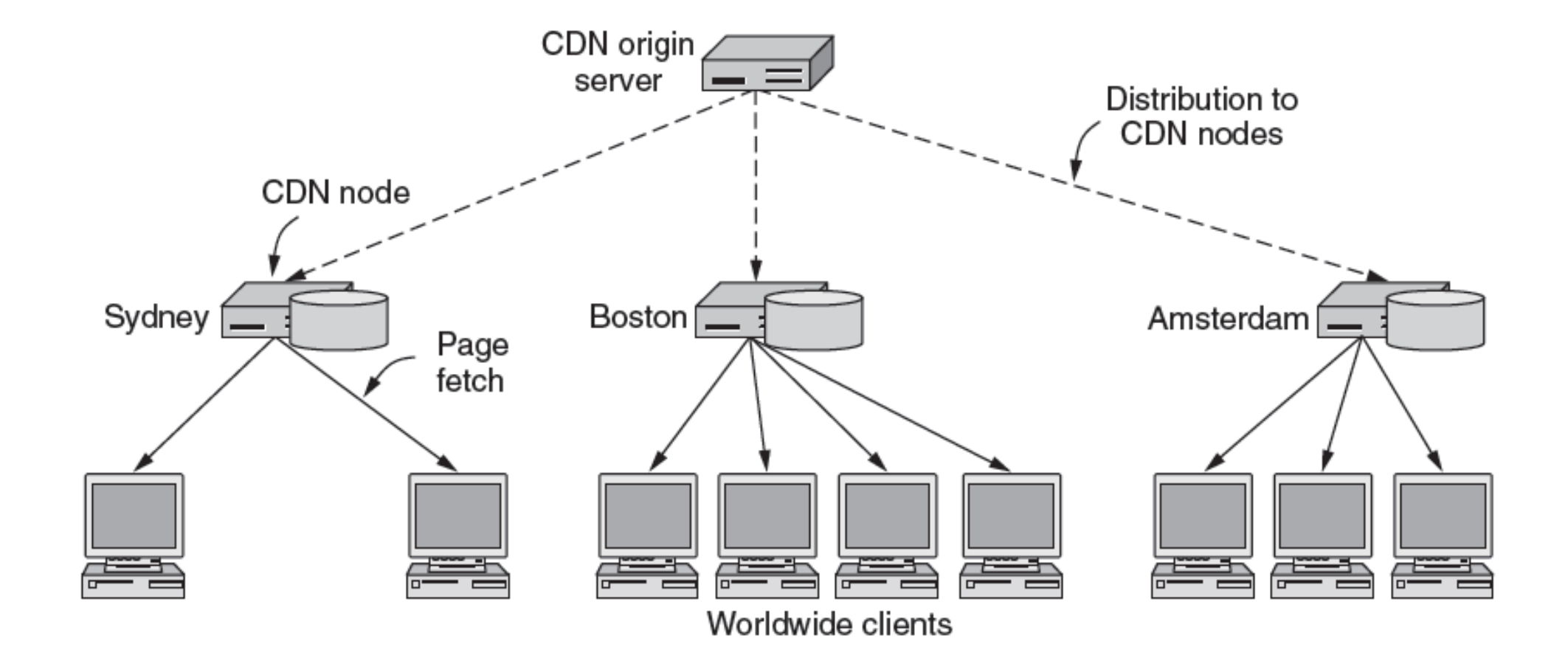

# Content Delivery Network (2)

- •DNS gives different answers to clients
	- Tell each client the nearest replica (map client IP)

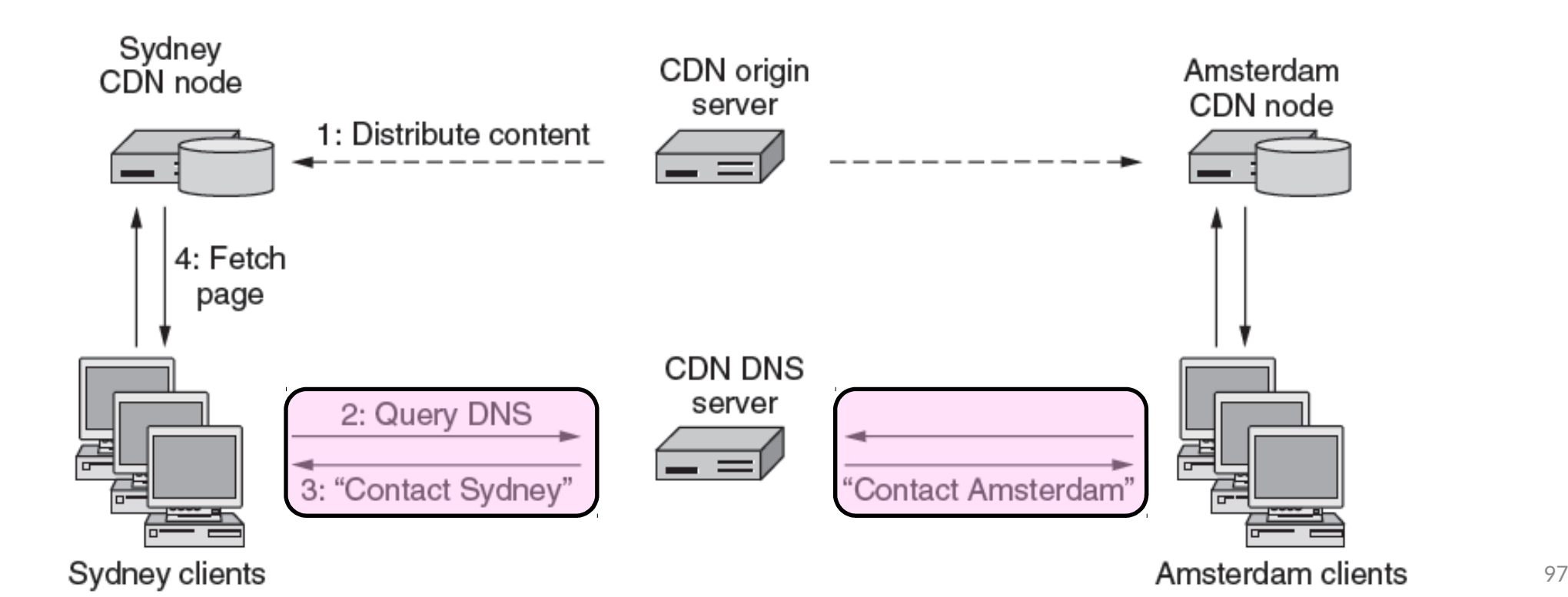

#### Business Model

- •Clever model pioneered by Akamai
	- Placing site replica at an ISP is win-win
	- Improves site experience and reduces ISP bandwidth usage

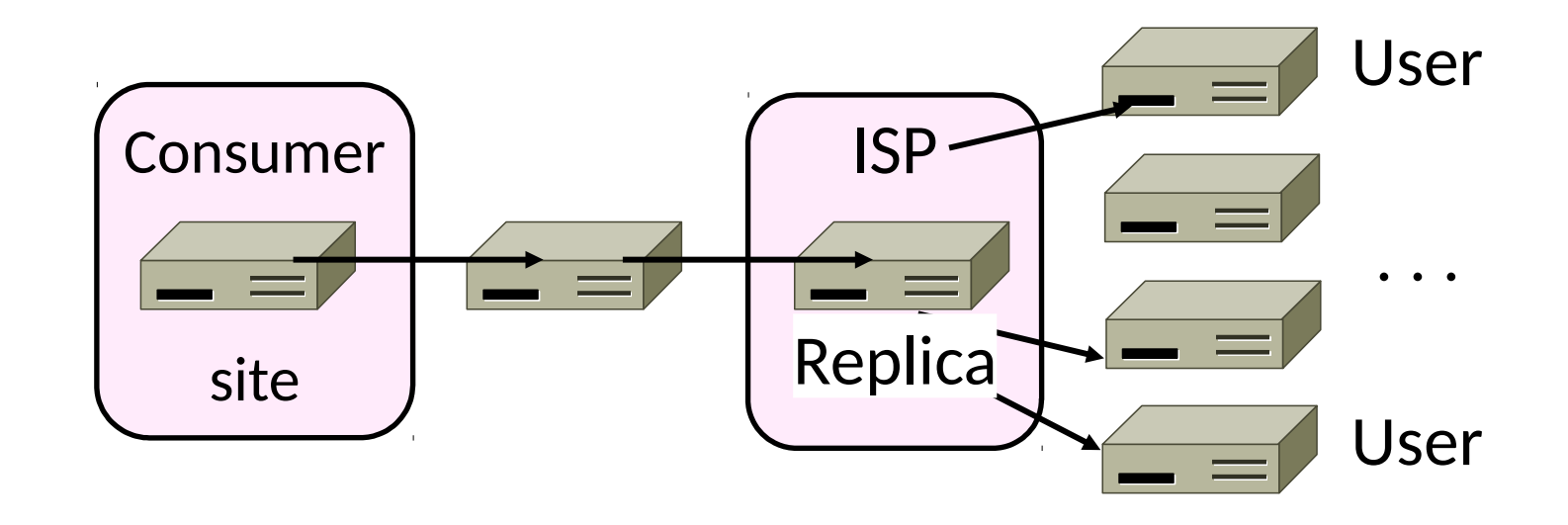

### CDNs - Issues

- Security
	- What about private information?
	- How to cache/forward encrypted content?
		- Basically can't! Big players just share/ship keys.
- Net neutrality
	- I.org, FreeBasics -> Basically CDNs
		- But for reasons of price, not efficiency
	- Who decides who gets to place CDNs?